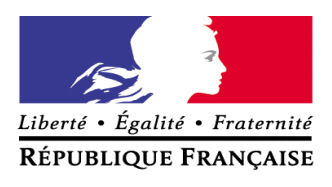

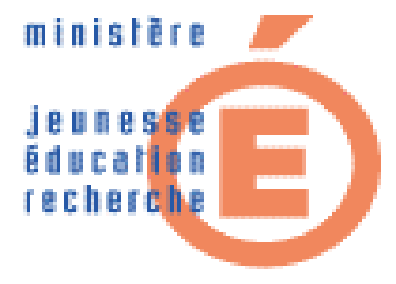

# **Baccalauréat professionnel TECHNICIEN OUTILLEUR**

**2004**

## **Ministère de la jeunesse, de l'éducation nationale et de la recherche**

#### **Arrêté du 16 février 2004 portant création du baccalauréat professionnel spécialité technicien outilleur et fixant ses modalités de préparation et de délivrance**

NOR: MENE0400288A

*Le ministre de la jeunesse, de l'éducation nationale et de la recherche,*

*Vu le décret n° 95-663 du 9 mai 1995 modifié portant règlement général du baccalauréat professionnel ;* Vu l'arrêté du 9 mai 1995 relatif au positionnement en vue de la préparation du baccalauréat professionnel *et du brevet professionnel et du brevet de technicien supérieur ;*

Vu l'arrêté du 9 mai 1995 fixant les conditions d'habilitation à mettre en œuvre le contrôle en cours de *formation en vue de la délivrance du baccalauréat professionnel, du brevet professionnel et du brevet de technicien supérieur ;*

Vu l'arrêté du 24 juillet 1997 fixant les modalités de notation aux examens du brevet de technicien supérieur, *du baccalauréat professionnel et du brevet professionnel ;*

*Vu l'arrêté du 11 juillet 2000 relatif à l'obtention de dispenses d'unités à l'examen du baccalauréat professionnel ;*

Vu l'arrêté du 4 août 2000 modifié relatif à l'attribution de l'indication « section européenne » sur le diplôme *du baccalauréat professionnel ;*

*Vu l'arrêté du 17 juillet 2001 modifié relatif à l'organisation et aux horaires d'enseignement dispensés dans les formations sous statut scolaire préparant aux baccalauréats professionnels ;*

Vu l'arrêté du 15 juillet 2003 modifiant les dispositions relatives à l'épreuve facultative de langue vivante à *l'examen du baccalauréat professionnel ;*

*Vu l'avis de la commission professionnelle consultative métallurgie en date du 4 avril 2003 ;*

*Vu l'avis du Conseil national de l'enseignement supérieur et de la recherche du 19 janvier 2004 ;*

*Vu l'avis du Conseil supérieur de l'éducation du 15 janvier 2004,*

#### **Arrête :**

#### *Article 1*

Il est créé un baccalauréat professionnel spécialité technicien outilleur dont la définition et les conditions de délivrance sont fixées conformément aux dispositions du présent arrêté.

#### *Article 2*

Le référentiel des activités professionnelles et le référentiel de certification de ce baccalauréat professionnel sont définis en annexe I a et I b.

Les unités constitutives du référentiel de certification du baccalauréat professionnel spécialité technicien outilleur sont définies en annexe II a au présent arrêté.

#### *Article 3*

Le règlement d'examen est fixé à l'annexe II b au présent arrêté.

La définition des épreuves ponctuelles et des situations d'évaluation en cours de formation est fixée à l'annexe II c au présent arrêté.

#### *Article 4*

L'accès en première année du cycle d'études conduisant au baccalauréat professionnel spécialité technicien outilleur est ouvert, en priorité, aux titulaires d'un des diplômes suivants :

BEP et CAP du secteur de l'outillage ;

BEP et CAP du secteur de la mécanique.

Sur décision du recteur, après avis de l'équipe pédagogique, peuvent également être admis les élèves :

- titulaires d'un BEP ou d'un CAP autres que ceux visés ci-dessus ;

- ayant accompli au moins la scolarité complète d'une classe de première ;
- titulaires d'un diplôme ou titre homologué classé au niveau V ;

- ayant interrompu leurs études et souhaitant reprendre leur formation s'ils justifient de deux années d'activité professionnelle ;

- ayant accompli une formation à l'étranger.

Ces élèves font obligatoirement l'objet d'une décision de positionnement qui fixe la durée de leur formation.

#### *Article 5*

Les horaires de formation applicables au baccalauréat professionnel spécialité technicien outilleur sont fixés par l'arrêté du 17 juillet 2001 susvisé.

La durée de la formation en milieu professionnel au titre de la préparation du baccalauréat professionnel spécialité technicien outilleur est de 16 semaines. Les modalités, l'organisation et les objectifs de cette formation sont définis en annexe III au présent arrêté.

#### *Article 6*

Pour l'épreuve obligatoire de langue vivante, les candidats ont à choisir entre les langues vivantes énumérées ci-après : allemand, anglais, arabe littéral, arménien, cambodgien, chinois, danois, espagnol, finnois, grec moderne, hébreu moderne, italien, japonais, néerlandais, norvégien, persan, polonais, portugais, russe, suédois, turc, vietnamien.

Les candidats peuvent choisir au titre de l'épreuve de langue vivante facultative les langues énumérées ciaprès : allemand, amharique, anglais, arabe, arménien, berbère (chleu ou rifain ou kabyle), bulgare, cambodgien, chinois, danois, espagnol, finnois, grec moderne, hébreu moderne, hongrois, islandais, italien, japonais, laotien, malgache, néerlandais, norvégien, persan, polonais, portugais, roumain, russe, serbe, croate, suédois, tchèque, turc, vietnamien, basque, breton, catalan, corse, gallo, occitan, tahitien, langues régionales d'Alsace, langues régionales des pays mosellans, langues mélanésiennes (ajië, drehu, nengone, paicî).

Cette interrogation n'est autorisée que dans les académies où il est possible d'adjoindre au jury un examinateur compétent.

#### *Article 7*

Pour chaque session d'examen, le ministre chargé de l'éducation nationale arrête la date de clôture des registres d'inscription et le calendrier des épreuves écrites obligatoires.

La liste des pièces à fournir lors de l'inscription à l'examen est fixée par chaque recteur.

#### *Article 8*

Chaque candidat précise, au moment de son inscription, s'il présente l'examen sous la forme globale ou sous la forme progressive, conformément aux dispositions des articles 25 et 26 du décret du 9 mai 1995 susvisé. Le choix pour l'une ou l'autre de ces modalités est définitif.

Il précise également l'épreuve facultative qu'il souhaite présenter.

Dans le cas de la forme progressive, le candidat précise les épreuves ou unités qu'il souhaite présenter à la session pour laquelle il s'inscrit.

Le baccalauréat professionnel spécialité technicien outilleur est délivré aux candidats ayant passé avec succès l'examen défini par le présent arrêté, conformément aux dispositions du titre III du décret du 9 mai 1995 susvisé.

#### *Article 9*

Les correspondances entre les épreuves ou unités de l'examen défini par l'arrêté du 3 septembre 1997 relatif aux modalités de préparation et de délivrance du baccalauréat professionnel spécialité outillage de mise en forme des matériaux, option outillages métalliques, et les épreuves et unités de l'examen défini par le présent arrêté sont fixées à l'annexe IV au présent arrêté.

Les notes égales ou supérieures à 10 sur 20 obtenues aux épreuves ou unités de l'examen présenté suivant les dispositions de l'arrêté du 3 septembre 1997 précité et dont le candidat demande le bénéfice sont reportées, dans les conditions prévues à l'alinéa précédent, dans le cadre de l'examen organisé selon les dispositions du présent arrêté conformément à l'article 18 du décret du 9 mai 1995 susvisé et à compter de la date d'obtention et pour leur durée de validité.

#### *Article 10*

La dernière session d'examen du baccalauréat professionnel spécialité outillage de mise en forme des matériaux, option outillages métalliques, organisée conformément aux dispositions de l'arrêté du 3 septembre 1997 précité, aura lieu en 2005. A l'issue de cette session, l'arrêté du 3 septembre 1997 précité est abrogé. La première session d'examen du baccalauréat professionnel spécialité technicien outilleur, organisée conformément aux dispositions du présent arrêté, aura lieu en 2006.

#### *Article 11*

Le directeur de l'enseignement scolaire et les recteurs sont chargés, chacun en ce qui le concerne, de l'exécution du présent arrêté, qui sera publié au Journal officiel de la République française.

#### Fait à Paris, le 16 février 2004.

Pour le ministre et par délégation : Le directeur de l'enseignement scolaire,

#### J.-P. de Gaudemar

*Nota :*

Le présent arrêté et ses annexes II b et IV seront publiés au Bulletin officiel du ministère de la jeunesse, de l'éducation nationale et de la recherche du 25 mars 2004. L'arrêté et ses annexes seront disponibles au Centre national de documentation pédagogique, 13, rue du Four, 75006 Paris ainsi que dans les centres régionaux et départementaux de *documentation pédagogique.*

*Ils sont diffusés en ligne à l'adresse suivante : http://www.cndp.fr.*

## SOMMAIRE DES ANNEXES

#### *Pages*

## **ANNEXE I : RÉFÉRENTIELS DU DIPLÔME**

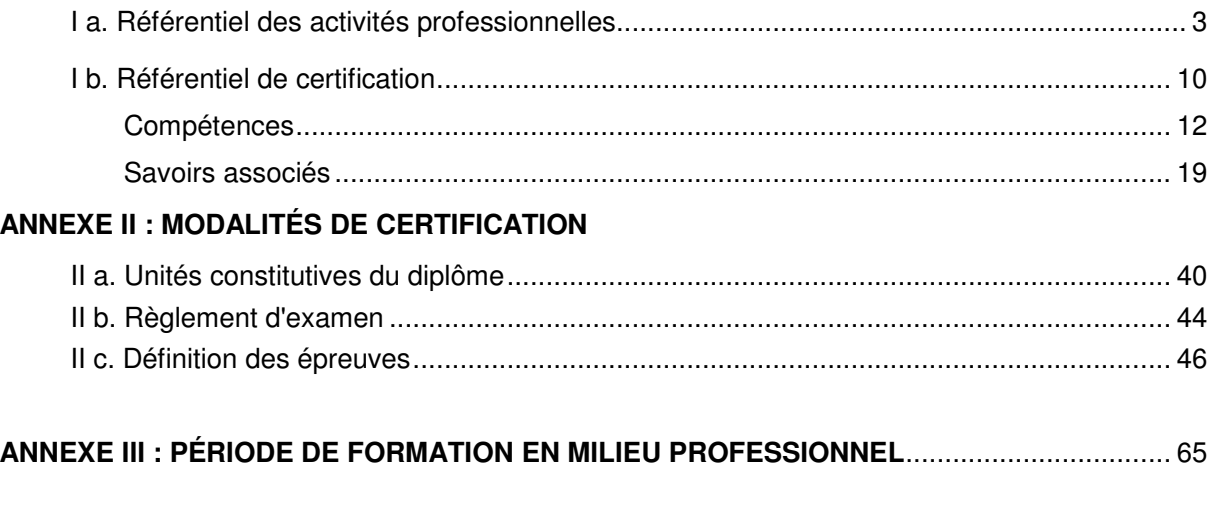

**ANNEXE IV : TABLEAU DE CORRESPONDANCE ENTRE ÉPREUVES OU UNITÉS**............... 69

# **ANNEXEI**

# RÉFÉRENTIELS DU DIPLÔME

# **ANNEXE I a**

# RÉFÉRENTIEL DES ACTIVITÉS PROFESSIONNELLES

# PRÉSENTATION DU MÉTIER

Le titulaire du baccalauréat professionnel "Technicien Outilleur" est un technicien qui met en œuvre des procédés de fabrication très élaborés pour réaliser des outillages qui donnent forme aux métaux, plastiques, caoutchoucs pour faire naître en grande quantité la plupart des objets de notre environnement (carrosseries de voitures, bouteilles plastiques, couverts de table, facades de téléphones mobiles...). La réalisation des outillages mobilise des procédés variés : découpage, emboutissage et moulage des matériaux métalliques, injection des matières plastiques, forgeage, matriçage, estampage.

Le titulaire du bac professionnel "Technicien Outilleur" définit et effectue des opérations d'usinage et d'assemblage. Il maîtrise l'ensemble des moyens nécessaires à la fabrication des outillages.

Sa formation générale, scientifique et technologique, qu'il est en mesure d'actualiser en permanence, est commune à l'ensemble des activités de réalisation, de mise au point et de maintenance des outillages.

Sa culture technique lui permet :

- de maîtriser la mise en œuvre des machines à commande numérique d'usinage, d'électroérosion, des machines à mesurer tridimensionnelles, à l'aide de logiciels spécialisés ;
- d'accéder aux nouvelles techniques de définition et de fabrication des produits (CFAO), de contrôle et de mise au point des outillages ;
- d'intervenir dans l'optimisation des procédés de réalisation des outillages et des processus associés ;
- de participer à un groupe de projet, dans le cadre de la réalisation et de la mise au point des outillages ;
- de coordonner les travaux d'une petite équipe afin de respecter un plan prévisionnel de fabrication de tout ou partie d'un outillage ;
- de situer son activité dans le cadre global de l'entreprise afin d'appréhender les enjeux économiques liés aux choix des techniques et des modes d'organisation.

Ses compétences s'exercent au sein d'entreprises de construction d'outillages, mais aussi dans les services de fabrication ou de maintenance d'outillages intégrés à des entreprises de construction automobile, d'aéronautique, de biens d'équipement...

#### **CARACTÉRISTIQUES GÉNÉRALES DES ACTIVITÉS ET TÂCHES PROFESSIONNELLES**

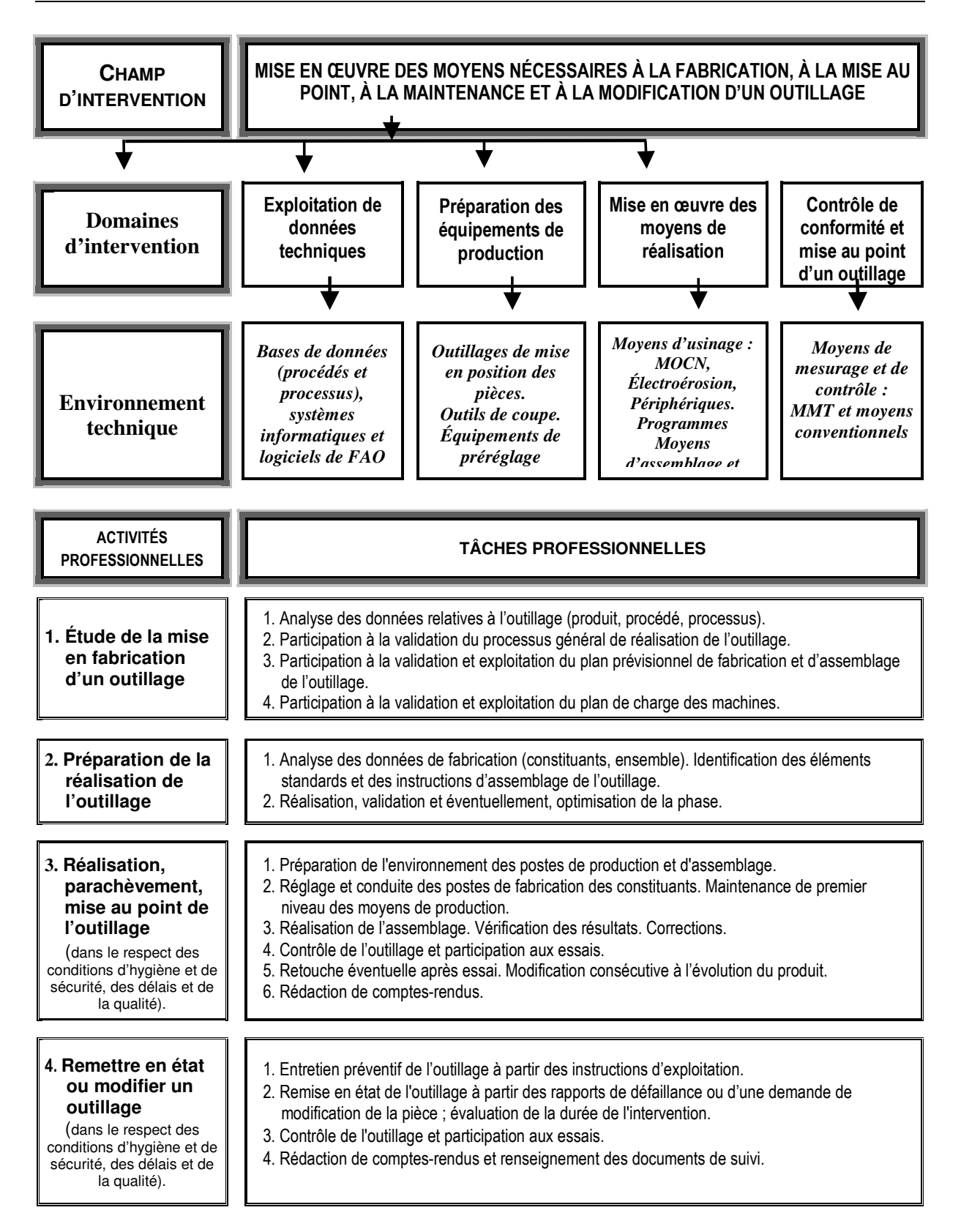

# **DESCRIPTION DES ACTIVITÉS PROFESSIONNELLES**

#### Activité 1. Étude de la mise en fabrication d'un outillage

#### 1. Description des tâches :

- Analyse des données relatives à l'outillage (produit, procédé, processus).
- Participation à la validation du processus général de réalisation de l'outillage.
- Participation à la validation et exploitation du plan prévisionnel de fabrication et d'assemblage de l'outillage.
- Participation à la validation et exploitation du plan de charges des machines.

#### 2. Résultats attendus :

- Les fonctions assurées par l'outillage, sont justifiées au regard des caractéristiques du procédé d'obtention du  $\mathbb{Z}^{\mathbb{Z}}$ produit.
- Les procédés retenus pour la réalisation de l'outillage permettent d'obtenir un outillage conforme dans le respect des coûts, des délais, de la qualité et du respect des règles d'hygiène et de sécurité.
- Le processus prévisionnel de réalisation de l'outillage est validé.
- Le planning des charges des machines permet d'obtenir l'outillage dans les délais et s'inscrit dans le cadre de la production de l'entreprise.
- Les normes qualité en vigueur sont appliquées.

#### 3. Conditions de réalisation :

#### 3.1. Conditions de début :

- Les documents techniques sous forme numérique ou conventionnelle relatifs à la définition et la réalisation de l'outillage.
- Le plan prévisionnel de fabrication de l'outillage sous forme conventionnelle ou numérique.
- Le planning des charges de l'atelier d'outillage.

- Un poste informatique avec logiciels et bases de données.
- Les caractéristiques des procédés d'obtention du produit.
- La liste des équipements disponibles et leurs notices d'exploitation.
- Les procédures qualité.
- Les délais.

#### Activité 2 - Préparation de la réalisation de l'outillage

#### 1. Description des tâches :

- Analyse des données de fabrication (constituants, ensemble). Identification des éléments standards et des  $\sim$ instructions d'assemblage de l'outillage.
- Réalisation, validation et éventuellement optimisation de la phase.

#### 2. Résultats attendus :

- Les éléments standards constituant l'outillage sont identifiés.  $\mathbf{r}$
- La géométrie du constituant à obtenir, les spécifications dimensionnelles et géométriques, les états de surface sont identifiés.
- La chronologie des opérations de réalisation des éléments constitutifs de l'outillage est cohérente.
- Les modifications apportées aux gammes de phases améliorent le processus de fabrication du point de vue des coûts, des délais, de la qualité, de la sécurité.

#### 3. Conditions de réalisation :

#### 3.1. Conditions de début :

- Les documents techniques sous forme numérique ou conventionnelle relatifs à la définition et à la réalisation de  $\mathcal{L}^{\pm}$ l'outillage.
- Le dossier de fabrication, d'assemblage et de mise au point.
- Les moyens techniques de fabrication, de contrôle et d'assemblage disponibles et leurs données techniques.  $\overline{a}$

- Les moyens informatiques.
- Les procédures qualité.

#### Activité 3 - Réalisation, parachèvement, mise au point de l'outillage

#### 1. Description des tâches :

- Préparation de l'environnement de production et d'assemblage.
- Réglage et conduite des postes de fabrication des constituants Maintenance de premier niveau des  $\mathcal{L}^{\pm}$ moyens de production.
- Réalisation de l'assemblage Vérification des résultats Corrections.  $\sim$
- Contrôle de l'outillage et participation aux essais.
- Retouche éventuelle de l'outillage après essai Modification consécutive à l'évolution du produit.  $\mathcal{L}^{\mathcal{L}}$
- Rédaction de comptes-rendus.

#### 2. Résultats attendus :

- Les délais, la qualité et la sécurité sont respectés.
- Les constituants sont conformes au dessin de définition.
- L'outillage assemblé est conforme aux exigences définies sur le plan d'ensemble.
- L'outillage est mis au point et le produit obtenu est conforme. L.
- La consignation du travail est effectuée. L.

#### 3. Conditions de réalisation :

#### 3.1. Conditions de début :

- Le dossier technique, sous forme numérique ou conventionnelle, relatif à la définition et à la réalisation de l'outillage.
- Les processus opératoires et les programmes de commandes numériques.
- Les matières d'œuvre.
- La chronologie des étapes de montage.

- Les équipements informatiques.
- Les machines de production, d'assemblage et d'essai.
- Les moyens de mesurage et de contrôle.  $\mathcal{L}_{\mathcal{A}}$

#### Activité 4 - Remettre en état ou modifier un outillage

#### 1. Description des tâches :

- Entretien préventif de l'outillage à partir des instructions d'exploitation.
- Remise en état de l'outillage à partir des rapports de défaillance ou d'une demande de modification de la  $\mathcal{L}^{\text{max}}$ pièce avec évaluation de la durée de l'intervention.
- Contrôle de l'outillage et participation aux essais.  $\sim$
- Rédaction de comptes-rendus et renseignement des documents de suivi.

#### 2. Résultats attendus :

- Les délais, les coûts, la qualité et la sécurité sont respectés.
- цÚ. Les temps d'intervention sont respectés.
- La remise en fonctionnement de l'outillage est réalisée.  $\mathcal{L}^{\text{max}}$
- Les outillages remis en état sont contrôlés et essayés sur le site de production.
- Les comptes rendus d'intervention sont rédigés.
- Les documents de suivi sont renseignés.

#### 3. Conditions de réalisation

- 3.1. Conditions de début :
- Les instructions de suivi.  $\mathcal{L}^{\text{max}}$
- Le rapport de défaillance ou la demande de modification.
- Le dossier technique de l'outillage.
- Les documents de suivi de maintenance.
- Les procédures qualité.  $\mathcal{L}^{\text{max}}$

- Les moyens informatiques. L.
- Les appareils de mesure et de contrôle.
- Les équipements de maintenance.
- Les équipements nécessaires aux essais des outillages.
- Le plan de pièce modifié.
- Les délais.

# **ANNEXE I b**

# RÉFÉRENTIEL DE CERTIFICATION

# **RELATION ENTRE ACTIVITÉS ET COMPÉTENCES**

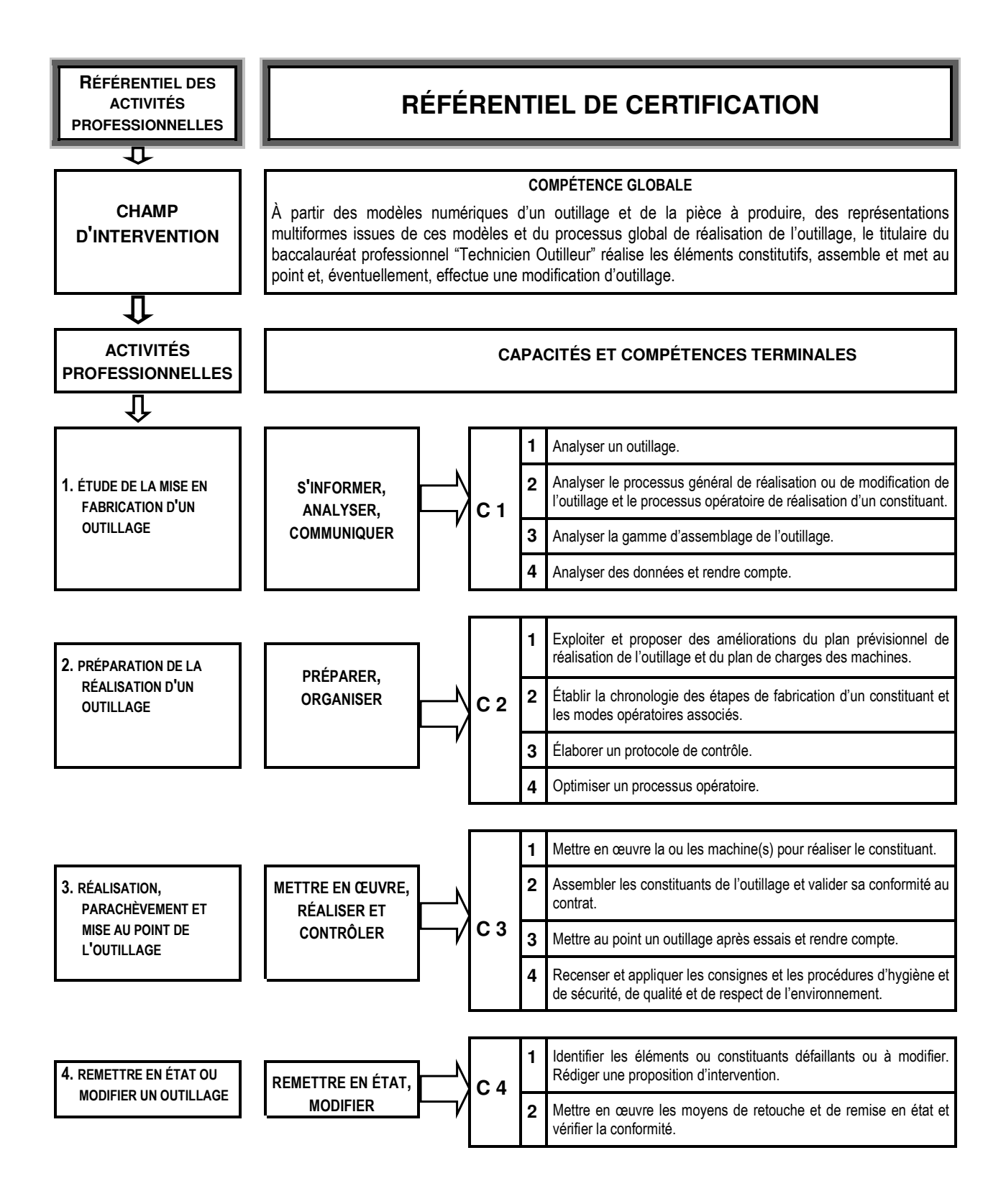

# **COMPÉTENCES**

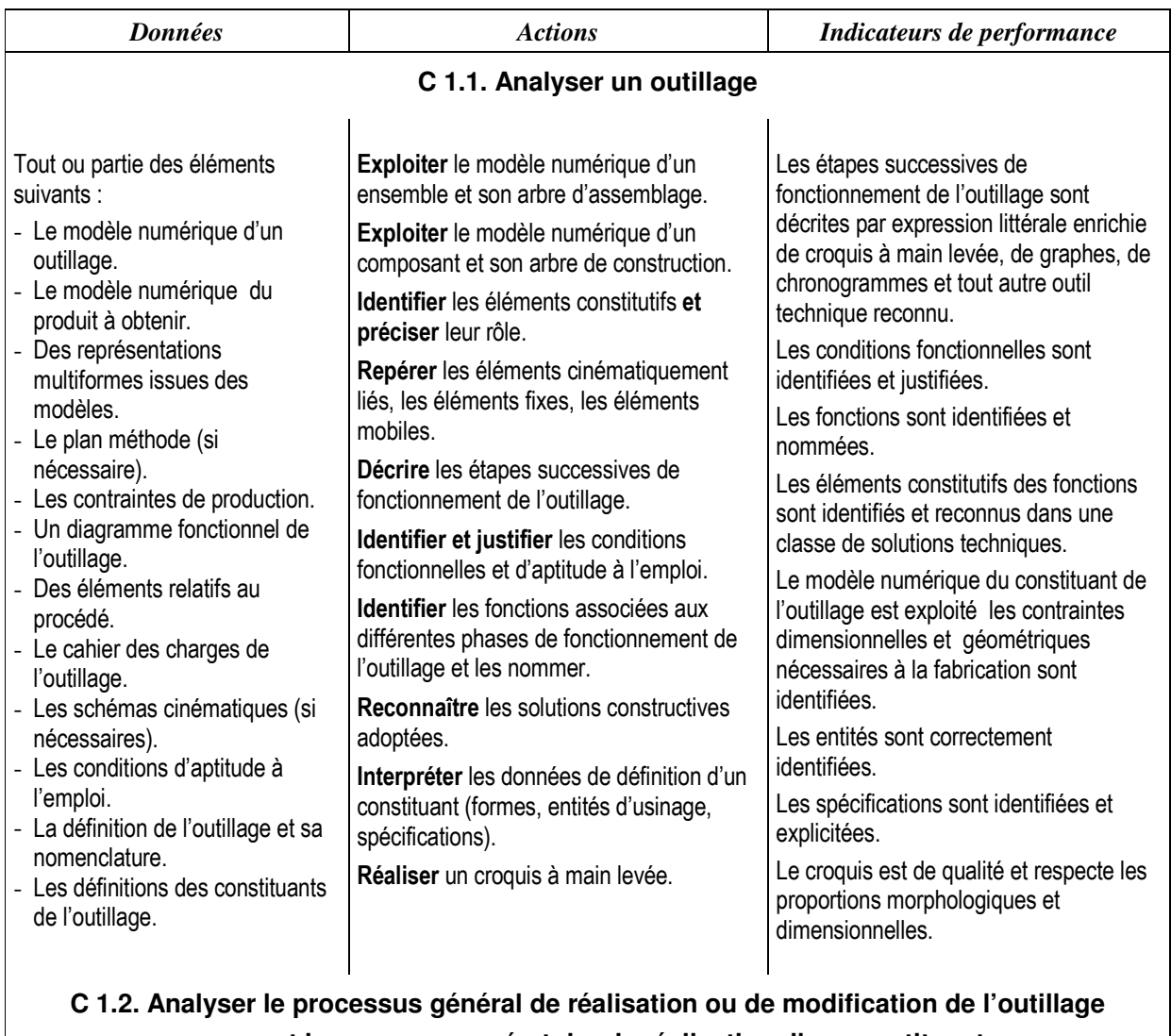

#### C 1. S'INFORMER, ANALYSER, COMMUNIQUER

# et le processus opératoire de réalisation d'un constituant

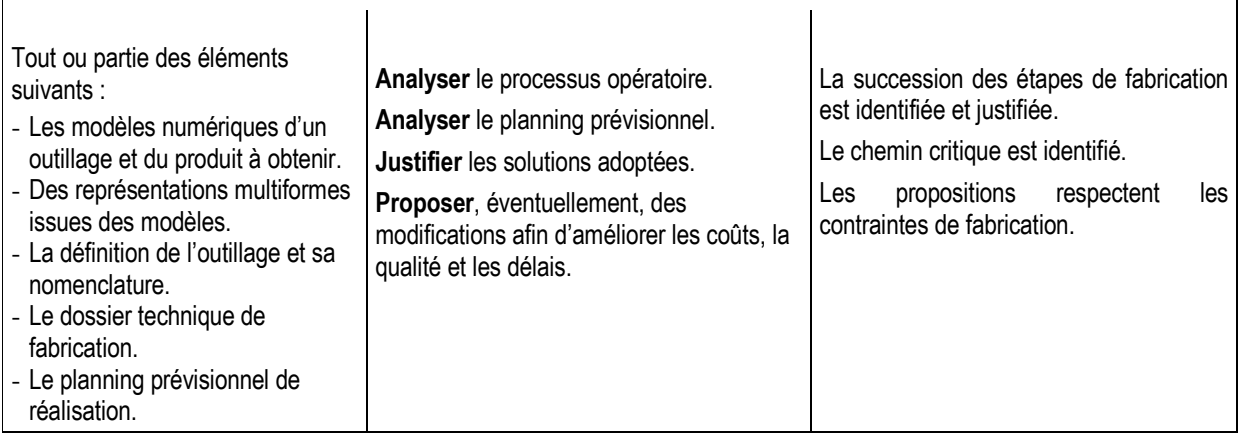

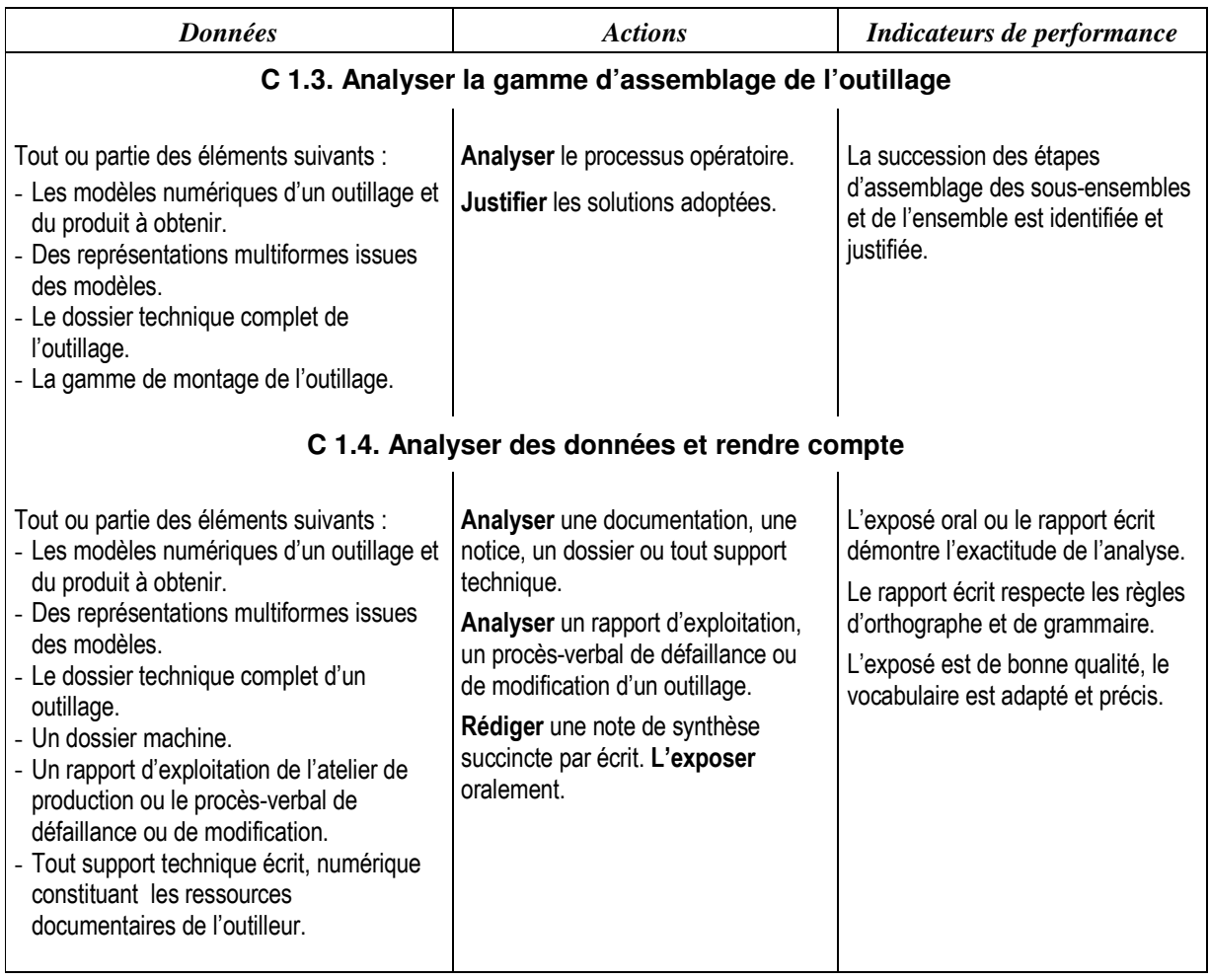

#### C 1. S'INFORMER, ANALYSER, COMMUNIQUER (suite)

# **C 2. PRÉPARER, ORGANISER**

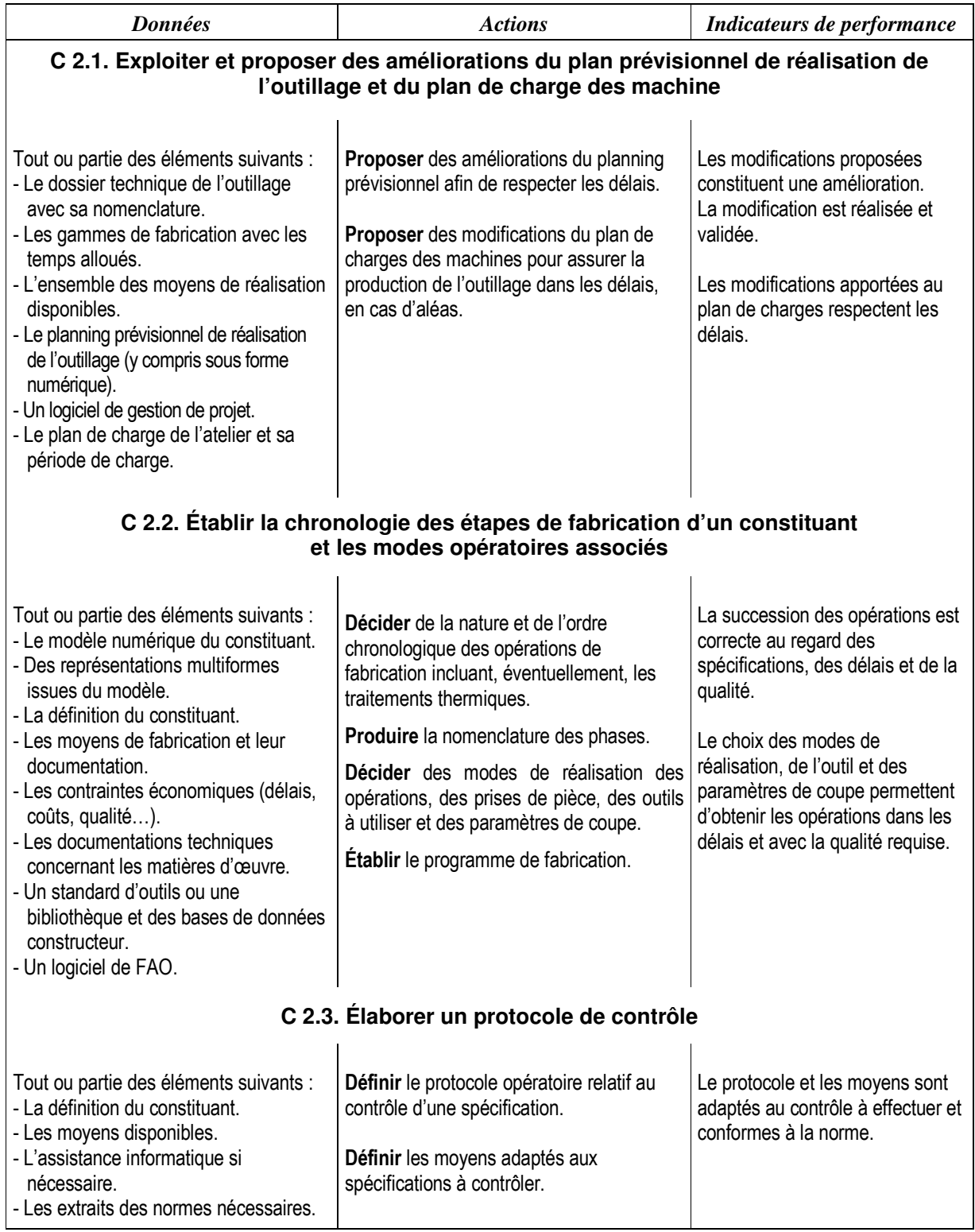

## C 2. PRÉPARER, ORGANISER (suite)

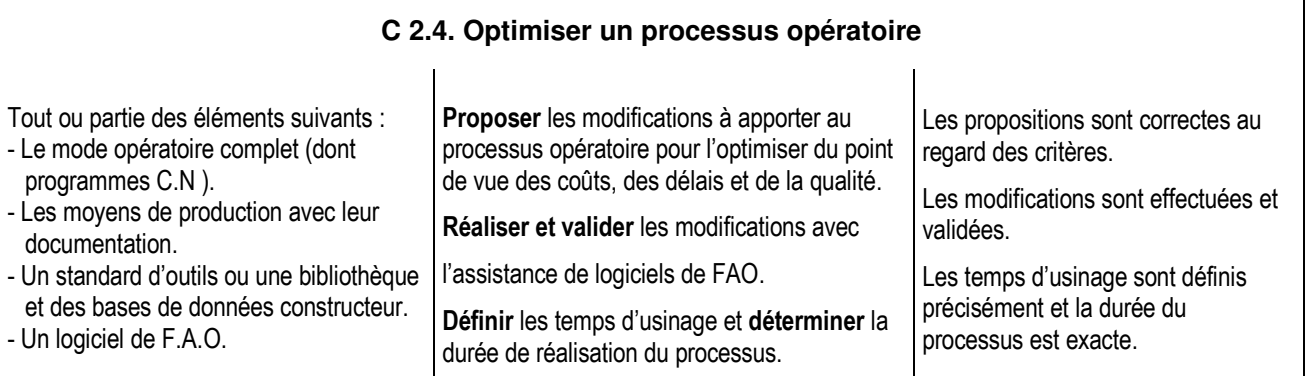

# C 3. METTRE EN ŒUVRE, RÉALISER, CONTRÔLER

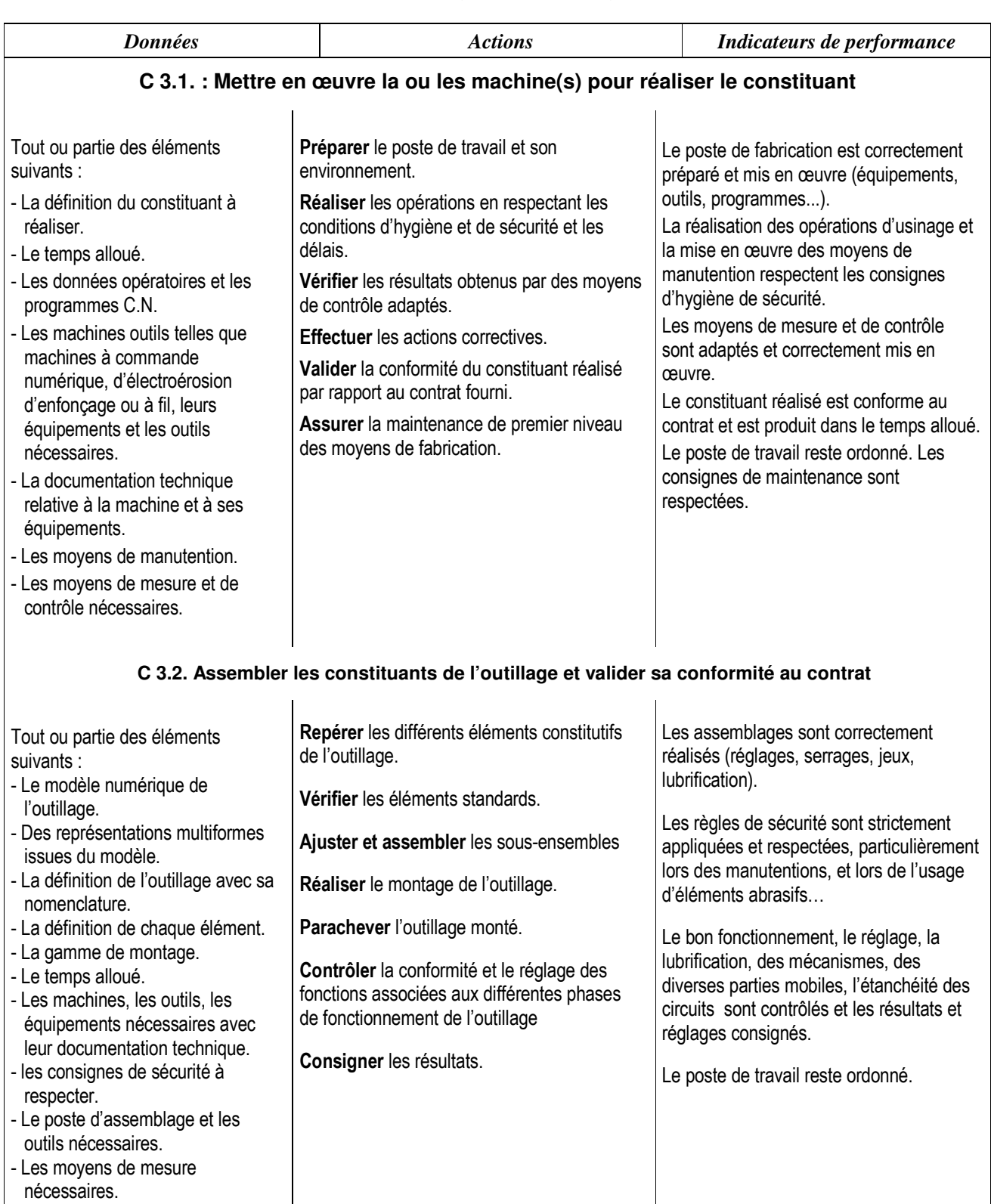

- Le principe de fonctionnement de<br>l'outillage.<br>- Le dossier de suivi de l'outillage.
- 

## **C 3. METTRE EN ŒUVRE, RÉALISER, CONTRÔLER (suite)**

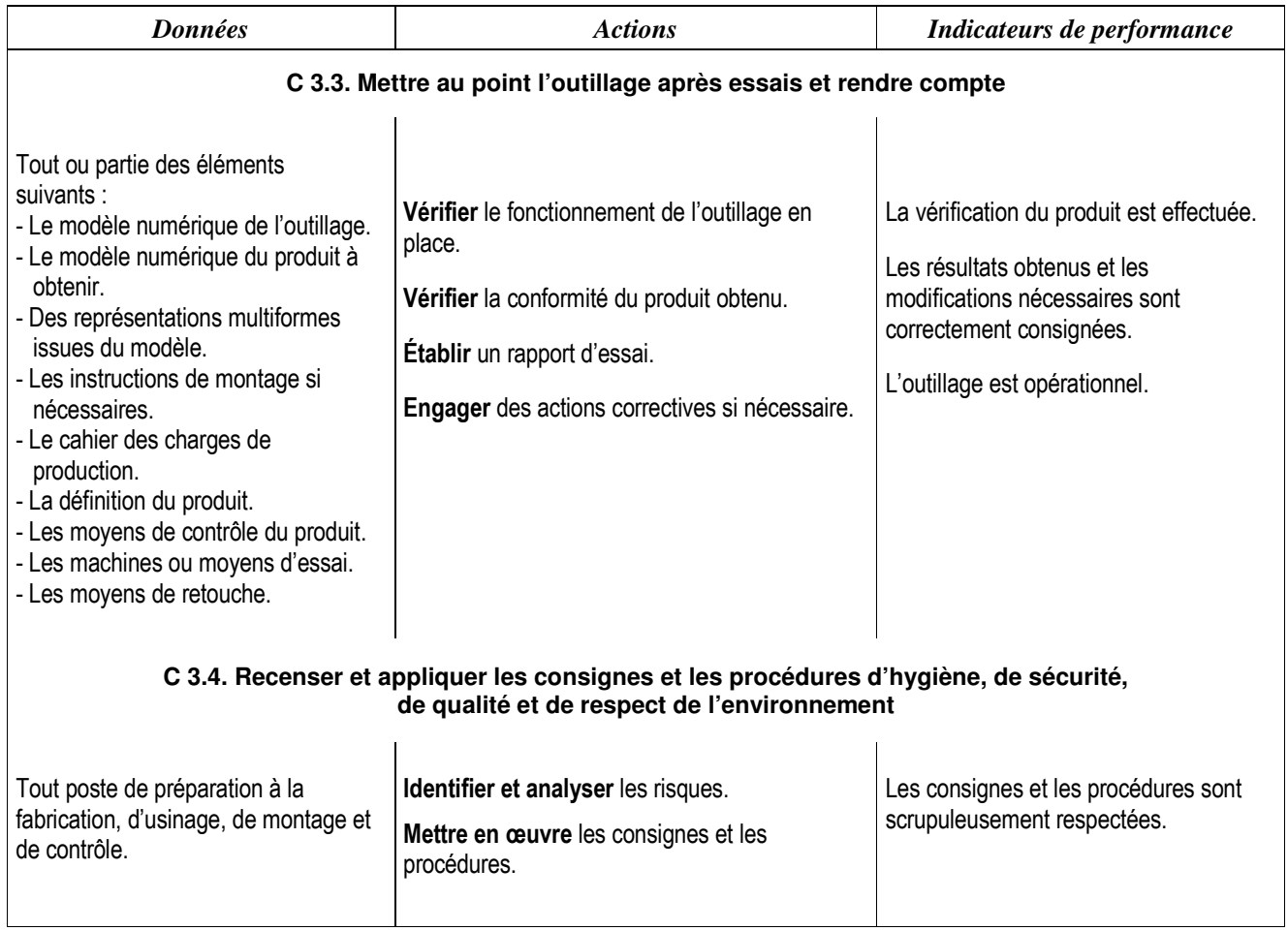

# C 4. REMETTRE EN ÉTAT OU MODIFIER UN OUTILLAGE

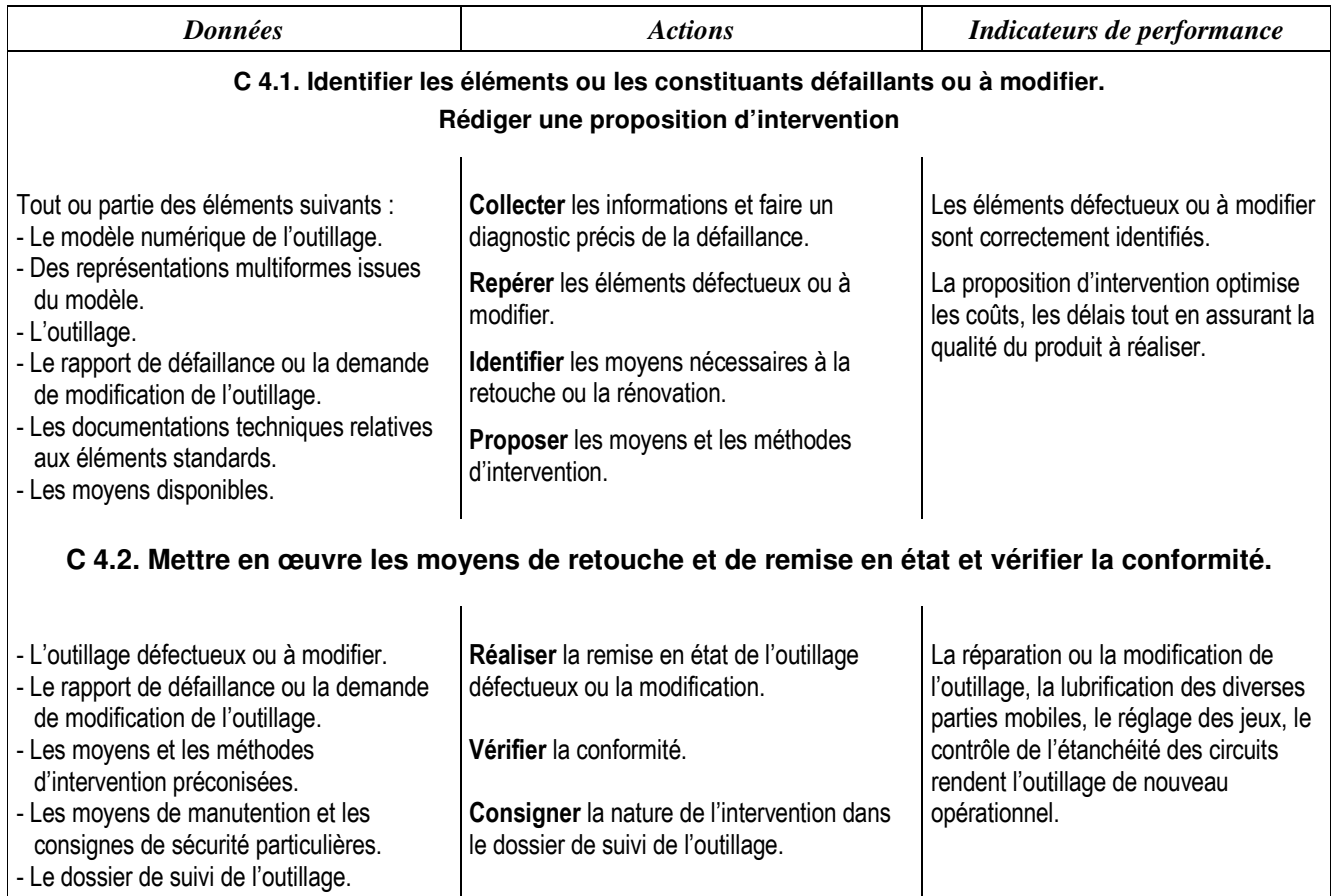

# **SAVOIRS ASSOCIÉS**

#### **S1. Construction : analyse, étude de comportement**

- Organisation de la production et des entreprises.
- Analyse des données de définition des produits obtenus et des outillages. Analyse fonctionnelle.
- Modélisation des liaisons et des actions mécaniques.
- Cinématique.
- Statique.
- Hydrostatique.
- Résistance des matériaux.

#### **S2. Procédés de mise en forme des matériaux**

- Moulage des matériaux métalliques et plastiques.
- Forgeage, estampage, matriçage.
- Découpe et emboutissage.

#### **S3. Systèmes et techniques de fabrication**

- Caractéristiques communes.
- Techniques de fabrication.
- Techniques et procédés d'assemblage et de finition.

#### **S4. Agencement et gestion des outils, des porte pièces**

- Gestion des outils.
- Construction et agencement des porte pièces.

#### **S5. Usinage par outil coupant et par étincelage**

- Usinage à l'outil coupant.
- Usinage par étincelage.

#### **S6. Préparation de la fabrication des outillages**

#### **S7. Hygiène, sécurité et prévention des risques professionnels**

- Accidents du travail et maladies professionnelles.
- La sécurité.
- Ergonomie et conditions de travail.

#### **S8. Communication et dialogue**

- Évolution et organisation de la communication.
- Langages de description structurés.

#### **S9. Qualité et contrôle**

- Définition, organisation de la qualité.
- Maîtrise de la qualité en fabrication.

#### **S10. Gestion de la production. Maintenance**

- Ordonnancement de la production.
- Maintenance des moyens de production.
- Maintenance des outillages.

## **Spécification des niveaux d'acquisition et de maîtrise des savoirs**

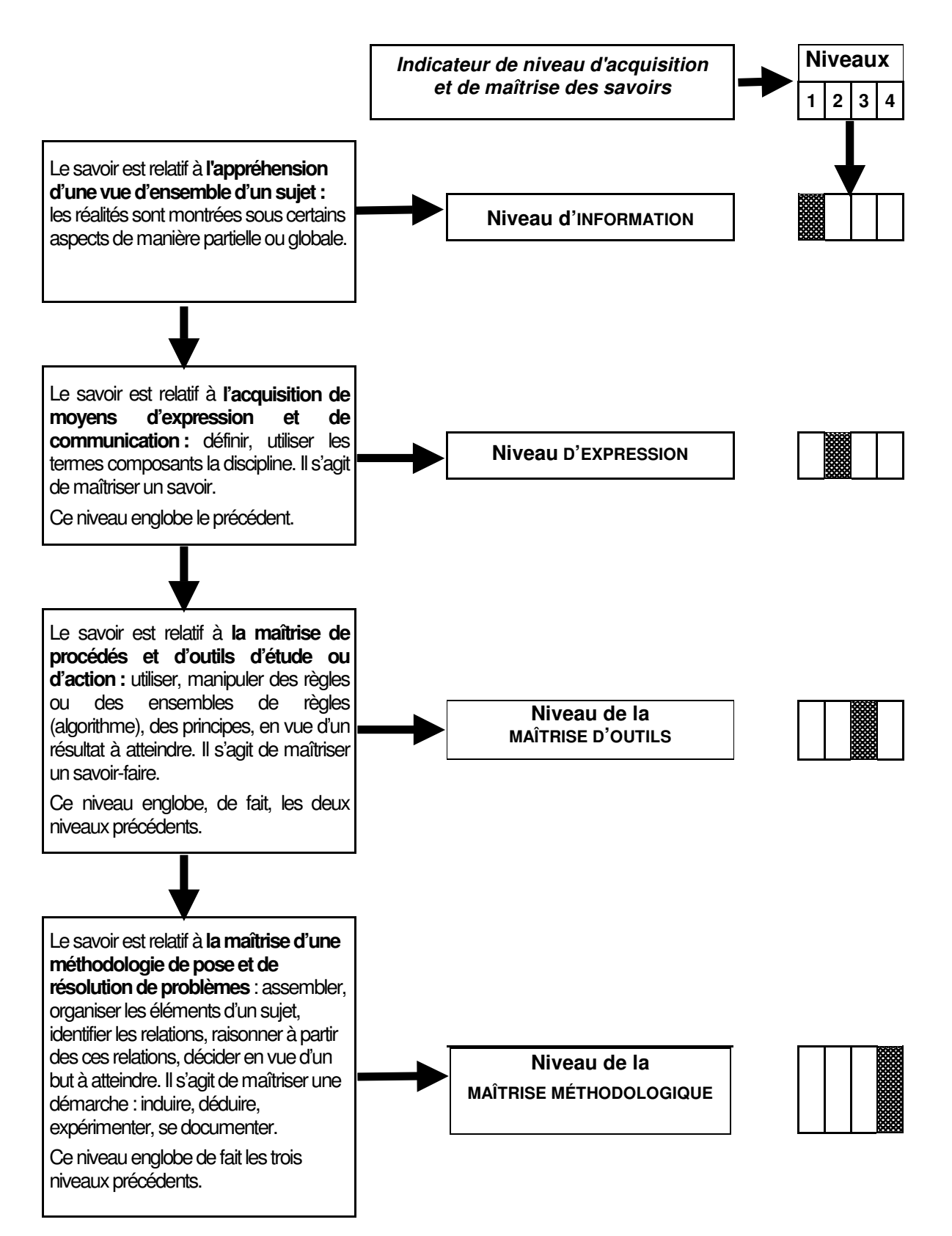

## S 1. CONSTRUCTION : ANALYSE, ÉTUDE DE COMPORTEMENT

#### S 1.1, ORGANISATION DE LA PRODUCTION ET DES ENTREPRISES

#### S 1.1.1. Démarche productique

- Concept "Productique", facteurs influents.
- · Concept système.
	- Frontière, entrées, sorties, variables d'action et de contrôle.
	- Matière d'œuvre :
		- □ produit.
		- □ information.
		- □ valeur ajoutée.

#### S 1.1.2. La compétitivité des entreprises.

- · Composantes de la compétitivité : coûts, délais, qualité.
- · Moyens permettant d'améliorer la compétitivité.

#### S 1.1.3. Organisation du fonctionnement des entreprises.

- Fonctions et services.
- · Productivité et flexibilité (éléments à prendre en compte).

#### S 1.2. ANALYSE DES DONNÉES DE DÉFINITION DES PRODUITS OBTENUS ET DES OUTILLAGES, ANALYSE FONCTIONNELLE

#### S 1.2.1. Représentation multiformes des produits industriels

- · Modélisation volumique des produits et des outillages :
	- Acquisition de données numériques.
	- Utilisation des réseaux, des différents supports de stockage, des formats spécifiques d'échanges.
	- Exploitation d'un arbre de construction.
- · Rendu réaliste et mise en plan :
	- Exploitation d'un modèle numérique.
	- Position relative des surfaces et des volumes.
	- Caractérisation des surfaces et des volumes
	- Conventions de représentation.
- · Croquis et schémas.

#### S 1.2.2. Définitions

- · Spécifications :
	- Fonctionnelles.
	- Géométriques.
	- Dimensionnelles (étude de circuits dimensionnels courts).
	- D'états de surfaces.

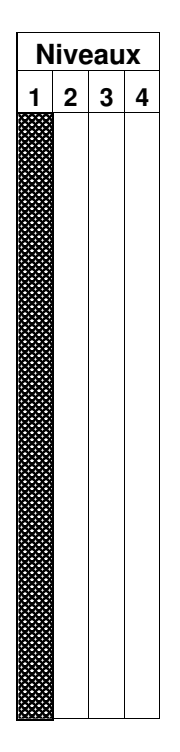

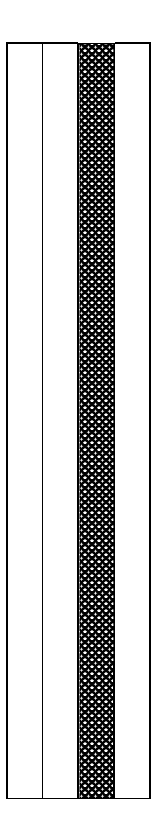

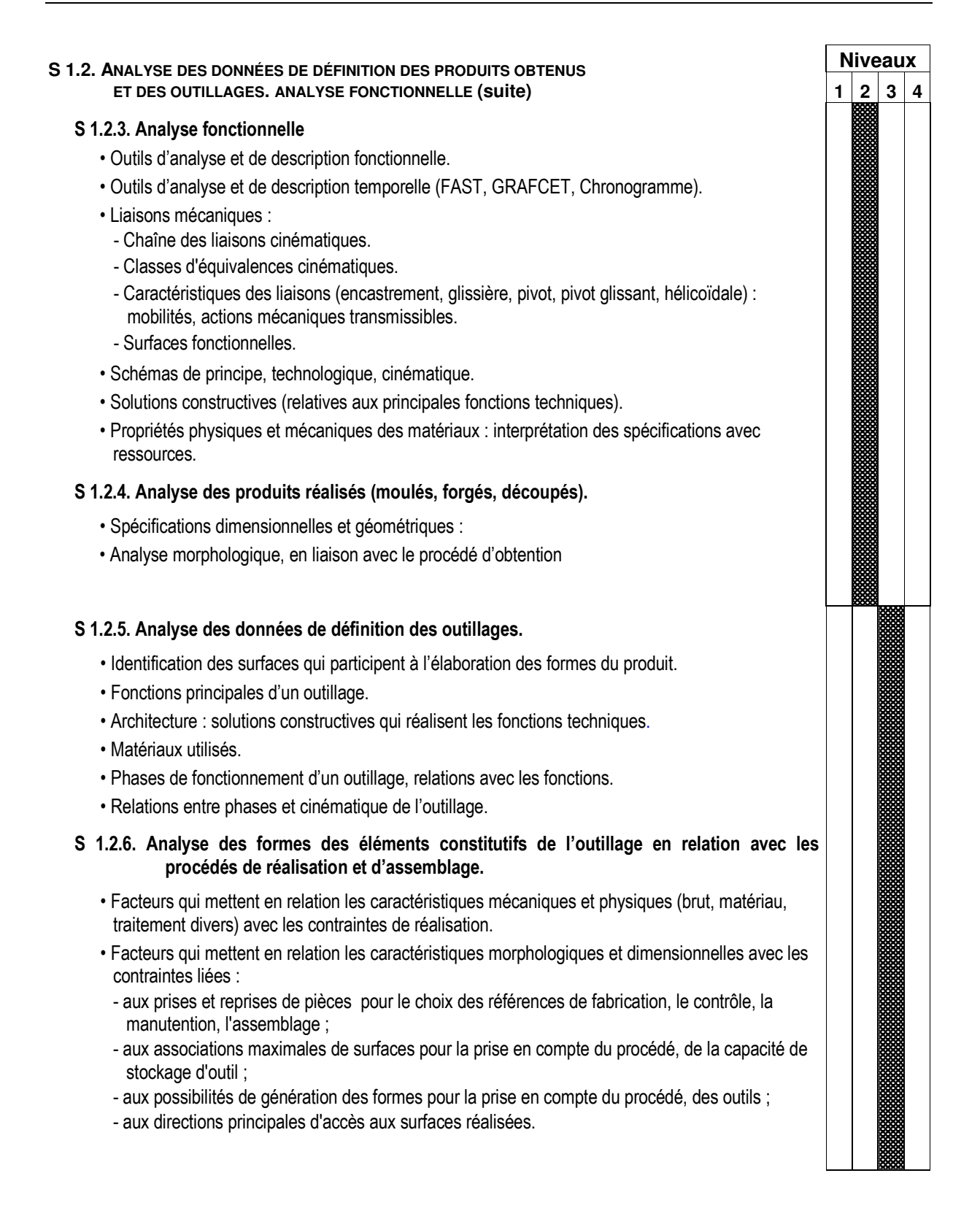

#### S 1.2. ANALYSE DES DONNÉES DE DÉFINITION DES PRODUITS OBTENUS ET DES OUTILLAGES. ANALYSE FONCTIONNELLE (Suite)

#### S 1.2.7. Éléments d'analyse de la valeur

· Relation entre les données de définition d'un outillage et les éléments relatifs à l'organisation de la production :

- Qualité.
- Coût associé au procédé.

#### S 1.3. MODÉLISATION DES LIAISONS ET DES ACTIONS MÉCANIQUES

#### S 1.3.1. Modélisation des liaisons.

- · Définitions : solide, système de solides.
- · Repérage d'un solide.
- · Cinématique des liaisons (sans jeu) entre solides :
- ¤ identification et caractérisation des contacts (ponctuel, linéique, surfacique).
- ¤ identification et caractérisation des mouvements (translation, rotation, hélicoïdal).
- degrés de liberté.
- · Schématisation normalisée.

#### S 1.3.2. Modélisation des actions mécaniques.

- · Nature des actions mécaniques s'exerçant sur un solide :
- actions à distance.
- actions de contact.
- Hypothèses simplificatrices :
- représentation d'une action mécanique :
	- par une force,
	- · par un couple :
- caractérisation d'une force, d'un couple ;
- expression algébrique du moment d'une force, d'un couple.
- Principe des actions mutuelles.
- · Isolement d'un système de solides (frontière, actions intérieures et extérieures).

#### Remarque:

Les activités porteront principalement sur la préparation des données et des hypothèses et sur l'interprétation des résultats issus d'un traitement numérique par un logiciel de simulation mécanique.

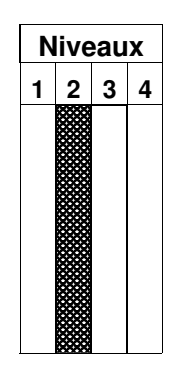

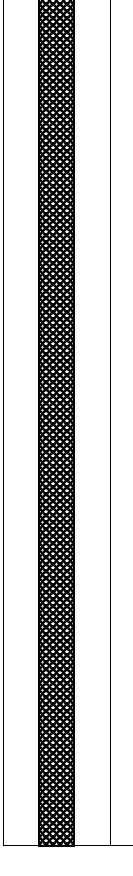

#### **S 1.4. CINÉMATIQUE**

#### S 1.4.1. Mouvements relatifs de deux solides en liaison glissière, pivot ou hélicoïdale

- · Repère fixe, repère mobile.
- · Définition des mouvements (rotation, translation, hélicoïdal).
- · Trajectoire des points d'un solide.
- Cinématique du point d'un solide en mouvement de rotation ou de translation, par rapport à un repère fixe donné : position, trajectoire, vitesse, accélération, champ des vecteurs vitesse (solide en translation rectiligne ou en rotation autour d'un axe fixe).
- · Pour des mouvements uniformes ou uniformément variés :
- représentation graphique (graphes des déplacements et des vitesses) ;
- expression analytique (relation entre déplacement, vitesse, accélération).

#### S 1.4.2. Mouvements plans entre solides

• Équiprojectivité - Centre instantané de rotation. - Composition des vitesses.

#### S 1.5. Statique

#### S 1.5.1. Principe fondamental de la statique

- · Théorème de la résultante.
- · Théorème du moment.

#### S 1.2.2. Résolution d'un problème de statique

- · Justification des hypothèses (sur le mécanisme, le mouvement, les liaisons).
- · Solution analytique (cas des forces parallèles).
- · Solution graphique (traduction graphique du principe fondamental dans le cas d'un solide soumis à deux ou trois actions mécaniques).

#### S 1.6. HYDROSTATIQUE

- · Pression en un point d'un liquide.
- · Effort exercé en un point d'un liquide. Principes d'Archimède et de Pascal

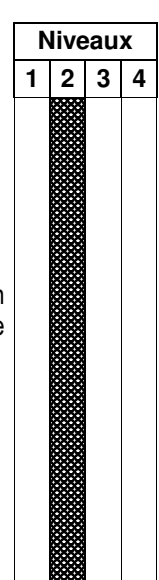

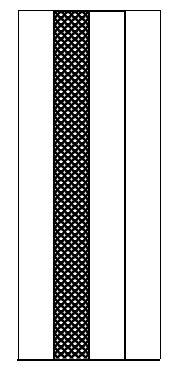

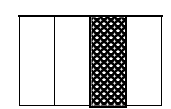

#### **S 1.7. RÉSISTANCE DES MATÉRIAUX**

#### Étude des sollicitations simples

· Exploitation et interprétation des résultats d'un essai de traction :

- relation entre effort et déformation : loi de Hooke ;
- notion de contrainte ;
- module d'élasticité longitudinal (E) ;
- palier de plasticité ;
- limites élastiques et de rupture.
- · Expression des contraintes et des déformations :
	- traction compression;
	- cisaillement (approche simplifiée de la contrainte) ;
- torsion;
- flexion simple;
- flambage.
- · Condition de résistance, coefficient de sécurité.

# **Niveaux**  $1|2|3|4$

#### Note importante

Dans les diverses phases d'évaluation les expressions des contraintes et des déformations seront toujours fournies.

# S 2. PROCÉDÉS DE MISE EN FORME DES MATÉRIAUX

#### S 2.1. MOULAGE DES MATÉRIAUX MÉTALLIQUES ET PLASTIQUES.

#### S 2.1.1. Matériaux moulables

- · Désignation et caractéristiques.
- · Température et pression de moulage.

#### S 2.1.2. Alliages métalliques

- · Caractéristiques des procédés associés : coulée par gravité, pression, centrifugation...
- · Caractéristiques principales des machines utilisées.

#### S 2.1.3 Matières plastiques

- · Caractéristiques des procédés associés : injection, extrusion-soufflage, compression...
- · Caractéristiques principales des machines utilisées.

#### S 2.1.4. Caoutchoucs et élastomères

- · Caractéristiques des procédés associés : injection, extrusion.
- · Caractéristiques principales des machines utilisées.

#### S 2.1.5. Spécificités de mise en œuvre des outillages : moules et coquilles

- Conditions de mise et de maintien en position par rapport aux machines.
- · Régulation thermique.
- Cycles et diagrammes de fonctionnement.
- · Alimentation et éjection des pièces.
- Conditions de sécurité des hommes et des moyens.

#### S 2.2. FORGEAGE, ESTAMPAGE, MATRICAGE

#### S 2.2.1. Métaux et alliages forgeables

- · Désignations et caractéristiques.
- · Température de forgeage.

#### S 2.2.2. Procédés

- · Caractéristiques des procédés associés : forgeage par estampage, par matriçage, par extrusion, par refoulement.
- · Caractéristiques principales des machines utilisées.

#### S 2.2.3. Spécificités de mise en œuvre des outillages : matrices...

- Cycles et diagrammes de fonctionnement.
- Conditions de mise en position.
- · Conditions de sécurité des hommes et des moyens.

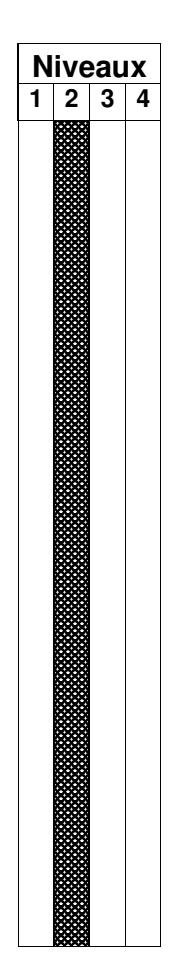

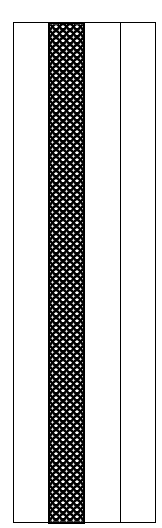

**Niveaux** 

 $\mathbf{1}$ 

 $2 \mid 3 \mid 4$ 

#### S 2.3. DÉCOUPE, EMBOUTISSAGE

#### S 2.3.1. Les matériaux en feuilles

- · Désignation et caractéristiques (état de surface, emboutissabilité...).
- · Classification des métaux en feuilles. (matériaux ferreux et non ferreux, revêtus.
- Formes marchandes

#### S 2.3.2. Le découpage

- · Principe et caractéristiques du procédé.
- Efforts mis en jeu.
- · Caractéristiques principales des machines utilisées.

#### S 2.3.3. L'emboutissage.

- · Principe et caractéristiques du procédé (allongement, rétreinte...)
- Efforts mis en jeu.
- · Caractéristiques principales des machines utilisées.

#### S 2.3.4. Le repoussage

· Principe et caractéristiques du procédé.

#### S 2.3.5. Le cambrage

- · Principe et caractéristiques du procédé (développé, sens de laminage, déformation élastique).
- Efforts mis en jeu.
- · Caractéristiques principales des machines utilisées.

#### S 2.3.6. Caractéristiques des outillages associés

- · Pour le découpage : outil à suivre, bloc suisse, parisien.
- · Pour l'emboutissage : avec ou sans serre flan, simple ou double effet...
- · Pour le cambrage : en V, en L...
- · Outillages spéciaux, outils combinés : découpe et emboutissage ou/et cambrage...

#### S 2.3.7. Spécificités de mise en œuvre des outillages

- · Conditions de réglage des presses et des outillages.
- · Caractéristiques des liaisons outillage/machine
- Cycles et diagrammes de fonctionnement.
- Conditions de sécurité des hommes et des moyens.

# **S 3. SYSTÈMES ET TECHNIQUES DE FABRICATION**

#### **S 3.1. CARACTÉRISTIQUES COMMUNES**

#### S 3.1.1. Tendance et évolution

- · Moyens et systèmes de fabrication (usinage à l'outil coupant, électroérosion...) typologie : - machines-outils à commande numérique, centre d'usinage ;
- machines spéciales. (U.G.V, prototypage...)

#### S 3.1.2. Performances et caractéristiques principales des machines

- Caractéristiques géométriques et dimensionnelles : course, volume de travail, position du volume par rapport au référentiel machine.
- · Caractéristiques cinématiques : nombre d'axes numérisés.
- · Caractéristiques techniques :
- qualité, précision ;
- gestion des pièces et des outils : magasins et changeurs d'outils, palettisation ;
- contrôle intégré (pièces et outils).
- · Caractéristiques de communication :
	- relation système / environnement : nature des liaisons ;
	- relation système / opérateur, type de langage : ISO., paramétré, conversationnel.
- · Caractéristiques économiques : coût de revient horaire.

#### S 3.1.3. Cinématique des machines. Référentiels

- · Mouvements de génération disponibles par rapport au bâti.
- Axes principaux, axes additionnels.
- · Référentiel des mouvements.

#### S 3.1.4. Géométrie et cinématique de la génération

- · Éléments géométriques générateurs.
- · Surfaces générées associées aux outils et aux systèmes, mouvement de coupe, d'avance, combinaison de mouvements, relation par rapport à la nature des surfaces générées.
- · Position des surfaces générées par rapport au référentiel machine.
- · Typologie des travaux associés aux outils et aux machines.

#### S 3.1.5. Circulation des produits et des informations.

• Optimisation de l'implantation des moyens de production.

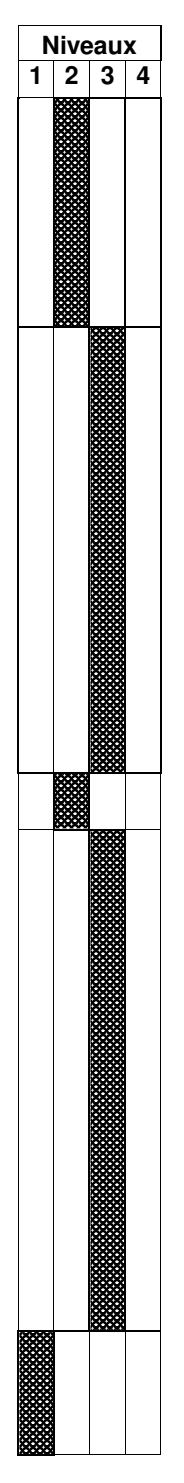

#### **S 3.2. TECHNIQUES DE FABRICATION**

#### S 3.2.1. Techniques et procédés d'usinage par étincelage.

- · Principes généraux de l'électroérosion (enfonçage et au fil).
- · Caractéristiques des machines et domaines d'emploi.
- Techniques de mise en œuvre.
- · Paramètres d'usinage influant sur les caractéristiques de la pièce.

#### S 3.2.2. Techniques et procédés d'usinage par abrasion

- . Principes généraux de rectification (rectification plane, cylindrique, de profil).
- Classification, principe, limite d'utilisation : finition, super-finition.

#### S 3.2.3. Techniques et procédés d'usinage par outil coupant

- · Classification, principe, limite d'utilisation, critères de choix.
- · Caractéristiques opératoires au plan technique, géométrique, dimensionnel et économique.
- · Usinage à grande vitesse : principes généraux, caractéristiques des machines et des outils.

#### S 3.3. TECHNIQUES ET PROCÉDÉS D'ASSEMBLAGE ET DE FINITION

- · Méthodes d'assemblage, outils associés.
- · Procédés de liaison, moyens utilisés.
- Finition des outillages (traitement, polissage...).
- Contrôle de l'outillage assemblé : techniques et moyens.

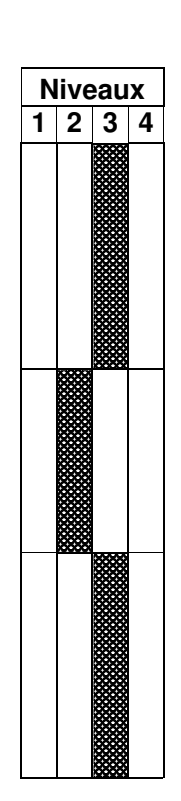

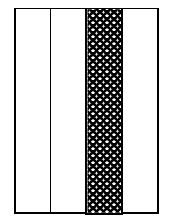

#### **S 4. AGENCEMENT ET GESTION DES OUTILS, DES PORTE - PIÈCES**

#### **S 4.1. GESTION DES OUTILS.**

#### S 4.1.1. Gestion des outils de coupe (outils de coupe, électrodes sur machines d'enfoncage).

- Liaisons outils - machine : typologie des constituants - porte-outils - liaisons mécaniques -Systèmes à référence fixe.

#### S 4.1.2. Gestion du fil pour l'usinage par étincelage

- · Liaisons fil / machine : typologie des constituants guides-fils contacts électriques liaisons mécaniques outillage de réglage (tensiomètre... et de mesure.
- · Les cycles d'enfilage de ré-enfilage. Coupure du fil.
- Évolution (bobines, changement de fil automatique, ...).

#### S 4.2. CONSTRUCTION ET AGENCEMENT DU PORTE - PIÈCES

- · Mise en position des pièces et porte-pièces.
- · Maintien en position des pièces et porte-pièces.
- · Préparation des outillages pour la fabrication : constitution, réglage...
- · Manutention des pièces et porte-pièces, moyens et conditions de sécurité.

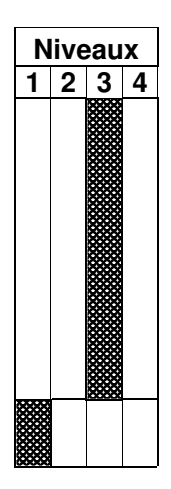

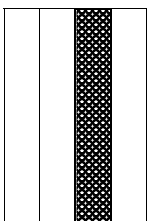

# **S 5. USINAGE PAR OUTIL COUPANT ET PAR ÉTINCELAGE**

Niveaux

 $\mathbf{1}$ 

 $2|3|4$ 

#### S 5.1. USINAGE À L'OUTIL COUPANT

- . Typologie et classification des outils :
	- En fonction du type d'outil et de la forme de la partie active.
	- En fonction des procédés et techniques d'usinage associés.
- · Éléments de la partie active et propriétés physiques (dureté, résistance...).
- Géométrie, cinématique et dynamique de l'action de coupe :
	- Géométrie de l'outil de coupe : caractéristiques géométriques, choix des caractéristiques.
	- Cinématique de la coupe : caractéristiques cinématiques, influence sur la qualité du produit, choix des caractéristiques cinématiques.
	- Détermination de la puissance absorbée (utilisation de formules de tableaux, d'abaques et de logiciels).
- · Matériaux et nuance de la partie active.
	- Type de matériau et nuances, codification des plaquettes.
	- Relation entre les matériaux, les nuances.
- · Usinabilité.
	- Relation entre les caractéristiques mécaniques et les paramètres de coupe.
	- Incidences du mode d'obtention du brut sur l'usinabilité.
	- Traitement favorisant l'usinabilité.
- Choix des outils :
	- Critères fonctionnels : matériaux de la pièce, géométrie et qualité de la forme à générer.
	- Critères techniques : paramètres liés aux outillages et au moyen de production.
	- Critères économiques : prix.

**Niveaux** 

1.

 $2 \mid 3 \mid 4$ 

#### **S 5.2. USINAGE PAR ÉTINCELAGE**

- Typologie des outils :
	- Corps d'électrode, partie active de l'électrode, géométrie de l'électrode.
	- Classification du fil (diamètre et matière) : en fonction du type d'usinage et du matériau usiné.
- . Eléments de la partie active de l'électrode :
	- Notion de sous dimensionnement (gap).
	- Relation entre matériau et enlèvement de matière.
- · Propriétés physiques et mécaniques de la partie active de l'électrode : état de surface, résistance à la température.
- Choix du matériau et du nombre d'électrodes :
	- Critères fonctionnels : matériau de la pièce à usiner, géométrie et qualité de la forme à obtenir.
	- Critères techniques : usinabilité du matériau de l'électrode.
	- Critères économiques : coût du matériau, débit de matière.
- Les régimes électriques :
	- Intensité, temps de décharge, temps de pause.
	- Choix des régimes successifs à l'aide de courbes, abaques, (système expert).
- · Mouvements relatifs électrode / pièce :
	- Mouvement principal.
	- Mouvement secondaire.
	- Stratégies possibles.
- · L'arrosage (circulation du diélectrique) dans la zone d'usinage :
	- Les types d'arrosage dans le cas de l'enfonçage et de l'usinage au fil.
	- Choix du type d'arrosage suivant le type d'usinage (ébauche / finition avec ou sans dépouille-débouchant ou non...).
# S 6. PRÉPARATION DE LA FABRICATION DES OUTILLAGES

**Niveaux** 

 $1|2|3|4$ 

## S 6.1. DÉFINITION DES TÂCHES ASSOCIÉES AUX ÉTAPES DU PROCESSUS

- · Fabrication.
	- Choix d'un procédé d'usinage : critères techniques et économiques.
	- Choix des référentiels géométriques d'installation de la pièce : critères fonctionnels (cotation, spécification).
	- Nature des opérations.
- · Contrôle.
	- Choix du procédé.
	- Choix des référentiels géométriques d'installation de produit à contrôler.
	- Nature des opérations.
- · Assemblage.
	- Choix des techniques d'assemblage et de finition.

#### S 6.2. DÉFINITION DE LA CHRONOLOGIE DES ÉTAPES DU PROCESSUS

- Choix d'une chronologie :
	- Contraintes d'antériorité.
	- Contraintes structurelles : nature et disponibilité des moyens de production.
	- Contraintes économiques : minimisation du nombre d'étapes, temps, coût, délai.
	- Contraintes relatives au choix des référentiels de programmation et à l'organisation des cycles.

#### S 6.3. Contrôle

- · Choix du référentiel de mesurage.
- · Chronologie des opérations.

#### S 6.4. Concept de chaîne numérique

- · Caractéristiques.
- · Logiciels et bases de données associés.

# S7 HYGIÈNE SÉCURITÉ ET PRÉVENTION DES RISQUES PROFESSIONNELS

#### S 7.1. ACCIDENTS DU TRAVAIL ET MALADIES PROFESSIONNELLES

#### S 7.1.1. Définitions

· Accidents du travail, maladies professionnelles, maladies à caractère professionnel.

#### S 7.1.2. Données qualitatives et quantitatives pour la branche professionnelle.

S 7.1.3. Répartition des accidents du travail et des maladies professionnelles. (Cf. savoirs en Hygiène - Prévention - Sécurité).

#### S 7.2. SÉCURITÉ

- Choix et hiérarchie des mesures de prévention (loi du 31 décembre 1991, norme Européenne  $EN 292$ :
	- Prévention intégrée, prévention intrinsèque, prévention intégrée au niveau de la préparation, de la production et de la maintenance ;
	- Protection collective (carters, capteurs, amélioration de la sécurité) ;
	- Protection individuelle (gants, lunettes, casques, chaussures...).

#### S 7.2.2 Intégration de la sécurité

- Au poste de travail :
	- Agencement, ordonnancement des outillages, documentation opérateur.
	- Accessibilité aux arrêts d'urgence, limitation des risques électriques.
- · Dans les modes opératoires, des procédures :
	- Limitation des conditions opératoires en relation avec les risques, prise en compte de l'environnement technique : charge, vitesse, amplitude...
	- Arrêt des mouvements, dégagement des outils par rapport aux produits pour toute intervention de l'opérateur sur le site.
- . Dans la mise en œuvre des moyens de production :
	- Système simple d'identification des programmes.
	- Vérification de validité systématique, test, essai à vide, mise en œuvre séquentielle.
	- Non-accessibilité aux organes aux outils, aux produits en mouvements.
- À l'occasion d'un dysfonctionnement, de la maintenance de premier niveau :
	- Évaluation du niveau de dysfonctionnement, de maintenance.
	- Recherche du niveau d'énergie et du transfert d'information zéro.
	- Réglages simples prévus par le constructeur, au moyen d'éléments accessibles sans aucun démontage, ou d'échanges d'éléments consommables accessibles en toute sécurité (Norme X60-010 de 1984).

#### S 7.2.3. Conduite à tenir en cas d'accidents.

- Protéger, alerter.

L'acte de secourir relève des savoirs en Hygiène - Prévention - Secourisme.

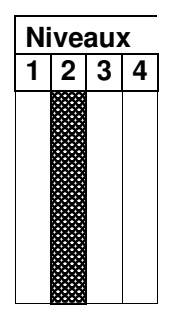

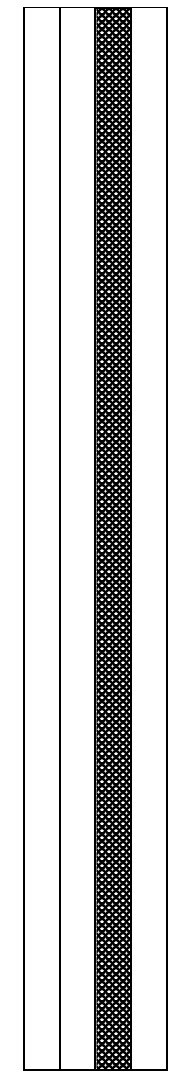

**Niveaux** 

1

 $2|3|4$ 

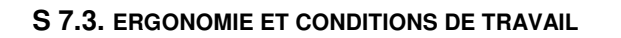

- S 7.3.1. Définition, champ de l'ergonomie
- S 7.3.2. Analyse du travail du point de vue ergonomique : méthodes d'observation

#### S 7.3.3. Activité de travail et situation de travail.

- Tâches à accomplir (composantes) :
- gestes, postures, déplacements, efforts ;
- prise d'information, traitement des informations (raisonnements, mémorisation...).
- Facteurs influant sur l'activité de travail : facteurs liés à l'opérateur, à la production, à l'environnement physique
- · Interrelations entre les différentes composantes.
- Effets de l'activité de travail en situation inadaptée sur l'opérateur, pour l'entreprise...
- S 7.3.4. Amélioration et restructuration des conditions de travail (optimisation des moyens matériels et humains, normalisation, réglementation).
	- · Implantation et aménagement des espaces de travail :
		- agencement du poste de travail : caractéristiques dimensionnelles ;
	- accessibilité aux organes de commande, de contrôle, aides techniques, réglage en fonction des caractéristiques anthropométriques, visuelles...
	- mécanisation, automatisation des manutentions ;
	- distance entre les postes, circulation;
	- emplacement et conception des moyens d'information et de commande (pupitre, tableaux, salles de contrôle).
	- · Gestes et postures adaptés à l'activité : (cf. savoirs en Hygiène Prévention -Secourisme).
	- · Organisation de la production :
		- Rotation des tâches, des postes ;
		- Organisation du travail d'équipe ; organisation temporelle des tâches.
	- · Ambiances physiques de travail.
		- Ambiance lumineuse :
			- · Niveaux d'éclairement recommandé ;
			- <sup>o</sup> Rapports de luminance entre zone de travail et entourage :
			- Éclairement des surfaces de travail ;
			- » Mesures correctives dans le cas d'ambiance lumineuse inadaptée, de travail sur écran.
		- Ambiance sonore :
			- · Seuil légal, seuil de fatigue ; moyens de prévention.
			- □ Prévention intégrée (suppression du bruit à la source).
			- <sup>o</sup> Protection collective et protection individuelle.
		- Ambiance thermique :
			- Paramètres du confort thermique (température, vitesse de l'air, hygrométrie, rayonnement thermique).
	- Moyens et circonstances d'amélioration :
		- Structures d'expression des salariés : CHSCT, cercles de qualité...
		- Mutations technologiques, évolution de la réglementation, expertise.

# **S 8 .COMMUNICATION ET DIALOGUE**

# S 8.1. ÉVOLUTION ET ORGANISATION DE LA COMMUNICATION

# S 8.1.1. Évolution et tendance

- Au plan technique : décloisonnement, interaction des différents niveaux d'information et de décision de production : dialogue de production.
- Au plan relationnel et économique : décloisonnement, nouveaux modes de coopération : cercles de projet, de qualité, de progrès.
- Au plan de la communication : informatisation des informations.

# S 8.1.2. Communication et dialogue

- . Relation homme / système de production : utilisation d'un terminal informatique :
- Communication interactive : utilisation de menus et de logiciels de X.A.O.
- Emission, transmission, coordination d'informations et de décisions.
- Réception, sortie sur périphérique : imprimante, table traçante...

# · Relation homme/équipe.

- S'informer : prise de notes, relevés d'exposé, d'argumentation, de faits constatés ou expérimentés.
- Informer.
	- Oralement : présentation d'une prise de note, d'un point de vue.
	- Par écrit :
		- ← Rédaction d'un document, d'un rapport.
		- ← Respect d'une logique, de la présentation et du soin.
- · Dialoguer.
- Écoute, analyse, acceptation d'arguments et de propositions.
- Exposé, échange de point de vue.
- Participation à la recherche d'une synthèse.
- Acceptation des décisions d'un groupe.

# S 8.2. LANGAGES DE DESCRIPTION STRUCTURÉS

#### S 8.2.1. Définition et concepts

- · Structure alternative, itérative, répétitive.
- Programme principal, sous-programme.

#### S 8.2.2. Programmation de système d'usinage et exploitation de logiciels de FAO

- . Syntaxe et contraintes d'écriture en relation avec les logiciels dans des :
- Langages I.S.O.
- Programmation paramétrée.
- Programmation conversationnelle.

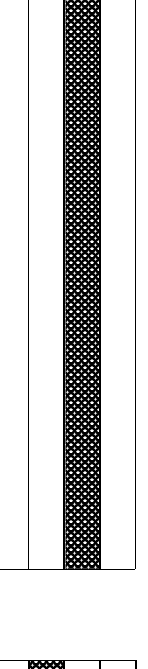

**Niveaux** 

 $2|3|4$ 

1

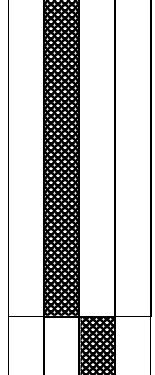

# S 9. QUALITÉ ET CONTRÔLE

#### S 9.1. DÉFINITION ORGANISATION DE LA QUALITÉ

#### S 9.1.1. Concept, définition de la qualité

· La qualité d'un outillage : composantes techniques et économiques.

#### S 9.1.2. Coût de la qualité

- · Causes de non conformité.
- · Coûts de non conformité (rebuts, retouches,...)

#### S 9.1.3. Organisation de la qualité

- La fonction qualité en entreprise :
- Système de gestion de la qualité ;
- Concept de qualité totale : Contrôle de conformité assurance qualité gestion de la qualité.
- · L'assurance qualité :
- Analyse des causes de non conformité, mise au point de procédures d'action.
- Organisation des processus, coordination, mise en œuvre, formation, documentation (manuel qualité).
- · La gestion de la qualité : gestion de la non qualité et des coûts qualité.

#### S 9.2. MAÎTRISE DE LA QUALITÉ EN FABRICATION

#### S 9.2.1. Méthodes de mesurage et de contrôle

- · Qualité des moyens de mesurage. Incertitude de mesurage :
	- Définitions : précision, sensibilité, fiabilité...
	- Bilan d'incertitude, erreurs systématiques : justesse, facteurs d'influence.
	- Erreurs accidentelles.
- · Méthodes de mesurage et de contrôle géométrique et dimensionnel.
	- Saisie des mesures : nombre, localisation, répartition des points de palpage.
	- Décision : critères d'acceptabilité.

#### S 9.2.2. Méthodes et outils de la qualité

- AMDEC (analyse des modes de défaillance et de criticité).
- Modèle de PARETO : courbe A.B.C.
- Diagramme cause-effet.

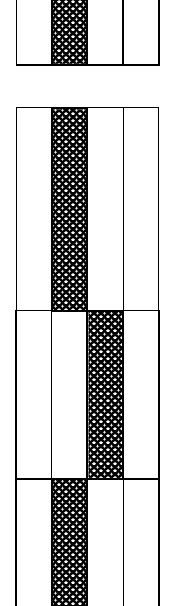

**Niveaux** 

 $\overline{1}$ 

 $\boxed{2}$   $\boxed{3}$   $\boxed{4}$ 

# S 10. GESTION DE LA PRODUCTION - MAINTENANCE

#### **S10.1 ORDONNANCEMENT DE LA PRODUCTION**

#### S 10.1.1. Ordonnancement centralisé

- · Capacité et charge :
	- Capacité.
	- Taux de charge.
	- Capacité et délai.
	- Détermination des temps.
- · Structure d'ordonnancement.
	- Diagramme de Gantt.
	- Pert.
- S 10.1.2. Techniques d'amélioration de la productivité et de la qualité : les temps de reconversion machine (SMED : single minute exchange of die).

#### S 10.2. MAINTENANCE DES MOYENS DE PRODUCTION

#### S 10.2.1. Maintenance préventive systématique de premier niveau.

- · Nature et périodicité d'intervention.
- · Tenue d'un tableau de bord.

#### S 10.2.2. Maintenance préventive conditionnelle et corrective.

- · Nature et périodicité d'intervention.
- Tenue d'un tableau de bord.

#### **S 10.3. MAINTENANCE DES OUTILLAGES**

#### S 10.3.1. Maintenance préventive

- · Gammes de maintenance préventive.
- · Produits de protection et d'entretien des outillages.

#### S 10.3.2. Maintenance corrective.

- · Analyse des causes de dysfonctionnement, mise en œuvre de procédures de diagnostic.
- · Processus opératoires d'intervention.
- · Contrôle des outillages.

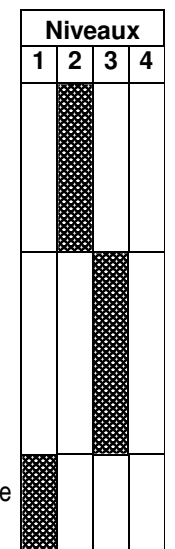

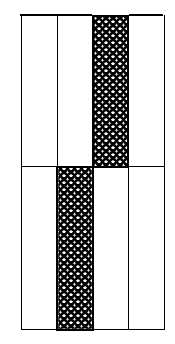

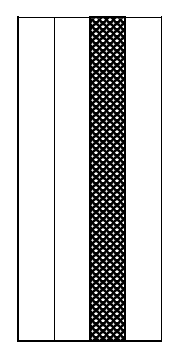

# **ANNEXE II**

# **MODALITÉS DE CERTIFICATION**

# **ANNEXE II a**

# UNITÉS CONSTITUTIVES DU DIPLÔME

# **UNITÉS PROFESSIONNELLES (U11, U2, U31, U32, U33)**

La définition du contenu des unités constitutives du diplôme a pour but de préciser, pour chacune d'elles, quelles activités et compétences professionnelles sont concernées. Il s'agit à la fois de :

- permettre la mise en correspondance des activités professionnelles et des unités dans le cadre du dispositif de "validation des acquis de l'expérience" ;
- établir la liaison entre les unités, correspondant aux épreuves, et le référentiel d'activité professionnelles afin de préciser le cadre de l'évaluation.

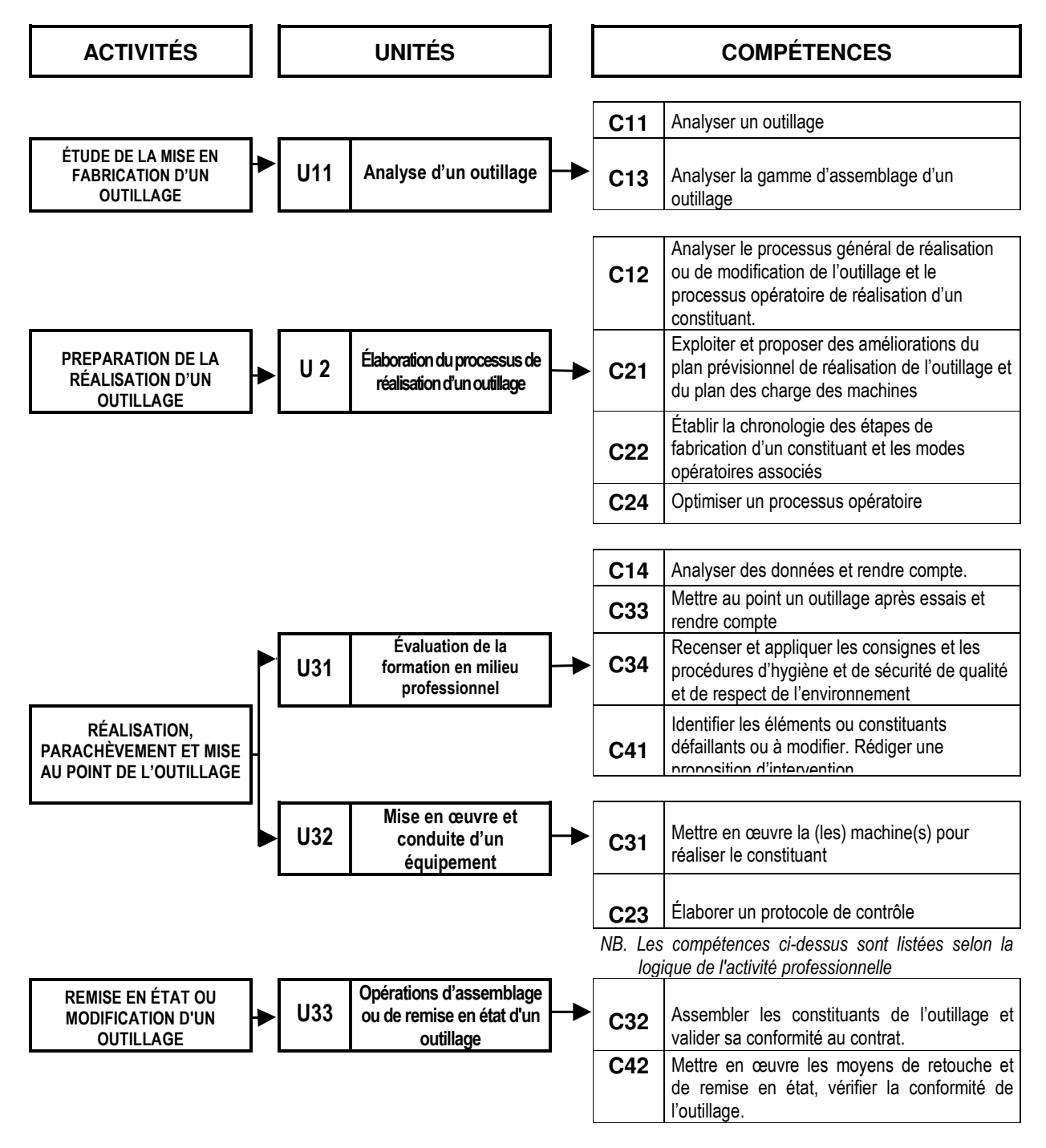

# **UNITÉ 12 (ÉPREUVE E1) :**

# **Sous-épreuve E12 : Mathématiques et Sciences physiques**

L'unité de mathématiques et sciences physiques englobe l'ensemble des objectifs capacités, compétences et savoirfaire mentionnés dans les arrêtés du 9 mai 1995 modifiés relatifs aux programmes de mathématiques et aux programmes de sciences physiques applicables dans les classes préparant au baccalauréat professionnel (BOEI spécial n° 11 du 15 juin 1995).

La partie mathématique est constituée des éléments suivants :

- Activités numériques et graphiques (I)
- Fonctions numériques (II)
- Activités géométriques (III)
- Activités statistiques (IV)
- Trigonométrie, géométrie, vecteurs (VI)

La partie sciences physiques comprend les unités spécifiques suivantes :

- $\cdot$  Electricité : Régime sinusoïdal (E1) Transport et sécurité (E2) Puissance électrique (E3)
- Mécanique : statistique des fluides (M4)
- Optique : lentilles de convergences (O1)
- $\bm{\cdot}$  Chimie : Corrosion, protection (C3) Alcanes (C8) Matériaux organiques : polyaddition (C9)

# **UNITÉ 13 (ÉPREUVE E1)**

# **Sous épreuve E 13 : Travaux pratiques de sciences physiques**

L'unité de travaux pratiques de sciences physiques englobe l'ensemble des objectifs, compétences et savoir-faire mentionnés dans l'arrêté du 9 mai 1995 modifié relatif aux programmes de sciences physiques des baccalauréats professionnels.

Elle concerne la formation méthodologique de base appliquée aux champs de la physique et de la chimie suivants :

- Électricité I (courant continu)
- Electricité II (courant alternatif sinusoïdal)
- Mécanique
- Acoustique
- Optique
- Chimie I (solutions aqueuses)
- Chimie II (chimie organique)

# **UNITÉ U4 (ÉPREUVE E4) LANGUE VIVANTE**

L'unité englobe l'ensemble des objectifs, capacités et compétences énumérés dans l'arrêté du 23 mars 1988 relatif aux programmes de langues vivantes étrangères des classes préparant au baccalauréat professionnel *(B.O. n 0 18 du 12 mai 1988).*

# **UNITÉ U51 (ÉPREUVE E5 – SOUS-ÉPREUVE E51) FRANÇAIS**

L'unité est définie par les compétences établies par l'arrêté du 9 mai 1995 relatif aux objectifs, contenus et capacités de l'enseignement du français dans les classes préparant au baccalauréat professionnel.*(B.O. n°11 du 15 juin 1995).*

# **UNITÉ U52 (ÉPREUVE E5 – SOUS-ÉPREUVE E52) HISTOIRE - GÉOGRAPHIE**

L'unité est définie par les compétences établies par l'arrêté du 9 mai 1995 relatif aux objectifs et contenus de l'enseignement de l'histoire et de la géographie dans les classes préparant au baccalauréat professionnel *(B.O. n°11 du 15 juin 199S).*

# **UNITÉ U6 (ÉPREUVE E6) ÉDUCATION ARTISTIQUE - ARTS APPLIQUÉS**

L'unité englobe l'ensemble des capacités et des compétences présentées par le programme référentiel défini par l'annexe III de l'arrêté du 17 août 1987 relatif au programme des classes préparant au baccalauréat professionnel *(B.O. n° 32 du 17 septembre 1987).*

# **UNITÉ U7 (ÉPREUVE E7) ÉDUCATION PHYSIQUE ET SPORTIVE**

L'unité englobe l'ensemble des objectifs, capacités et compétences énumérés par l'arrêté du 25 septembre 2002 relatif au programme de l'enseignement d'éducation physique et sportive pour les CAP, les BEP et les baccalauréats professionnels *(B.O. n° 39 du 24 octobre 2002).*

# **UNITÉ FACULTATIVE UF1 ÉPREUVE DE LANGE VIVANTE**

L'épreuve a pour but de vérifier la capacité du candidat de comprendre une langue vivante parlée et la capacité de s'exprimer de manière intelligible pour un interlocuteur n'exigeant pas de particularités linguistiques excessives sur un sujet d'intérêt général.

# **UNITÉ FACULTATIVE UF2 ÉPREUVE FACULTATIVE D'HYGIÈNE - PRÉVENTION - SECOURISME**

L'unité englobe l'ensemble des objectifs, capacités et compétences énumérés à l'annexe I de l'arrêté du 11 juillet 2000 relatif au programme d'hygiène - prévention - secourisme des classes préparant au baccalauréat professionnel.

# **ANNEXE II b RÈGLEMENT D'EXAMEN**

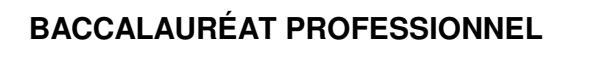

# **TECHNICIEN OUTILLEUR**

Voie scolaire dans un établissement public ou privé sous-contrat, CFA ou section d'apprentissage habilité, formation professionnelle continue dans un établissement public

#### Voie scolaire dans un établissement privé, CFA ou section Voie de la formation d'apprentissage non professionnelle habilité, formation continue dans un professionnelle continue établissement public en établissement privé ; habilité candidats justifiant de 3 ans d'expérience professionnelle

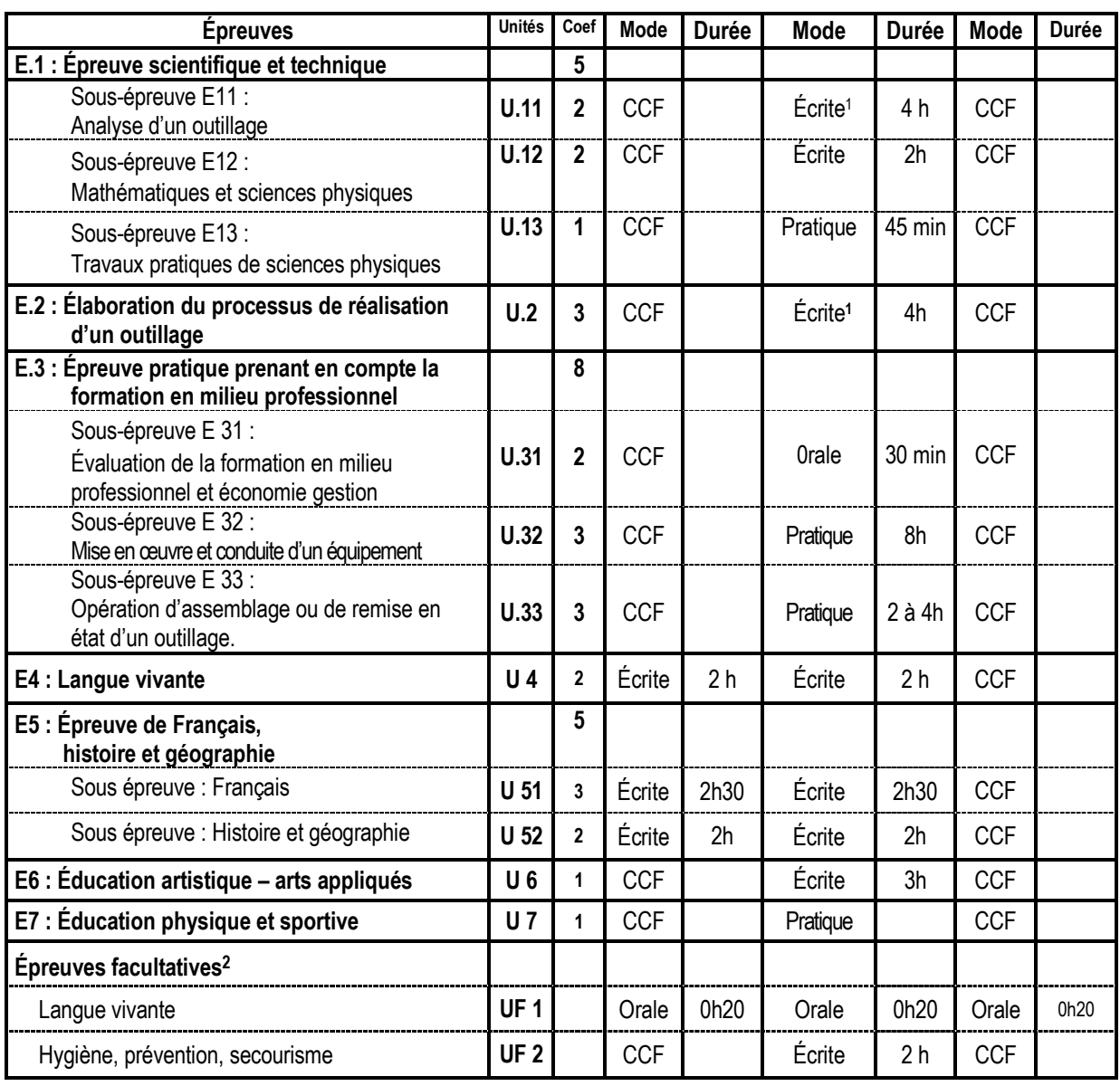

1. Épreuve écrite avec assistance informatique

2. Seuls les points excédant 10 sont pris en compte pour le calcul de la moyenne générale en vue de l'obtention du diplôme et de l'attribution d'une mention.

# **ANNEXE II c**

# **DÉFINITION DES ÉPREUVES**

# **ÉPREUVE E 1 (U11- U12 U13)** ÉPREUVE SCIENTIFIQUE ET TECHNIQUE Coefficient: 6

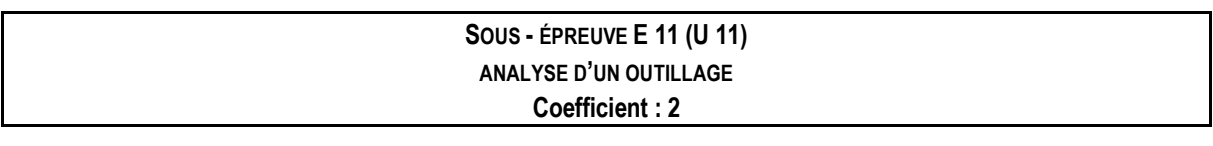

#### 1. CONTENU DE LA SOUS-ÉPREUVE :

La sous-épreuve est construite à partir d'un support appartenant au domaine industriel :

- de la découpe, de l'emboutissage ;
- ou du moulage des matériaux métalliques et plastiques ;
- ou du forgeage, du matriçage, de l'estampage.

L'évaluation porte sur tout ou partie des compétences :

- C 11- Analyser un outillage.
- C 13- Analyser la gamme de montage de l'outillage.

Elle se fait à d'un dossier technique relatif à un outillage pouvant comporter :

- des représentations multiformes de l'outillage et du produit obtenu ;
- la gamme de montage de tout ou partie de l'outillage ;
- des documentations techniques spécifiques nécessaires à l'obtention du produit.

Le candidat :

- analyse le dossier technique relatif à l'outillage,
- repère les différentes phases de fonctionnement de l'outillage.
- repère les surfaces fonctionnelles à partir d'une ou plusieurs fonctions, ;
- vérifie le comportement mécanique de différents constituants de l'outillage,
- identifie et/ou justifie les solutions constructives adoptées,
- justifie le choix des matériaux,
- effectue, éventuellement, un croquis à main levée,
- justifie la chronologie des étapes d'assemblage.

#### 2. ÉVALUATION

Les indicateurs d'évaluation correspondant aux compétences évaluées figurent dans la colonne "Indicateurs de performance" des tableaux décrivant les compétences (cf. annexe I b : référentiel de certification).

L'évaluation prend en compte :

- l'aptitude à appréhender un outillage dans sa globalité,
- la rigueur de la démarche d'analyse,
- l'aptitude à utiliser et à analyser des outils de description adaptés.

#### · Modes d'évaluation

- Évaluation ponctuelle : épreuve écrite avec assistance informatique, d'une durée de 4 heures.

- Contrôle en cours de formation :

L'évaluation s'effectue sur la base d'une situation d'évaluation, organisée par l'équipe enseignante chargée des enseignements technologiques et professionnels. Le degré d'exigence est équivalent à celui requis dans le cadre de l'épreuve ponctuelle correspondante. Les conditions de réalisation et les critères d'évaluation sont identiques à ceux de la forme ponctuelle.

La période choisie pour l'évaluation pouvant être différente pour chacun des candidats, son choix et son organisation relèvent de la responsabilité de l'équipe pédagogique, dans le courant de la dernière année de formation.

À l'issue de cette situation d'évaluation, l'équipe pédagogique de l'établissement de formation constituera, pour chaque candidat, un dossier comprenant :

- $-$  l'ensemble des documents remis pour conduire le travail demandé pendant la situation d'évaluation;
- la description sommaire des moyens matériels mis à sa disposition;
- les documents éventuellement rédigés par le candidat lors de l'évaluation;
- une fiche d'évaluation du travail réalisé.

Une fiche type d'évaluation du travail réalisé, rédigée et mise à jour par l'Inspection Générale de l'Éducation Nationale, est diffusée aux services rectoraux des examens et concours.

Cette fiche sera obligatoirement transmise au jury. L'ensemble du dossier décrit ci-dessus, relatif à la situation d'évaluation sera tenu à la disposition du jury et de l'autorité rectorale jusqu'à la session suivante. Le jury pourra éventuellement en exiger l'envoi avant délibération afin de le consulter. Dans ce cas, à la suite d'un examen approfondi, il formulera toutes remarques et observations qu'il jugera utiles et arrêtera la note.

## SOUS-ÉPREUVE E12 (U12) **MATHÉMATIQUES ET SCIENCES PHYSIQUES** Coefficient: 2

#### · FINALITÉS ET OBJECTIES DE L'ÉPREUVE

#### En mathématiques, les finalités et objectifs sont :

- d'apprécier la solidité des connaissances des candidats et leur capacité à les mobiliser dans des situations liées à la profession:
- de vérifier leur aptitude au raisonnement et leur capacité à analyser correctement un problème, à justifier les résultats obtenus et à apprécier leur portée :
- d'apprécier leurs qualités dans le domaine de l'expression écrite et de l'exécution de tâches diverses (tracés graphiques, calculs à la main ou sur machine).

#### En sciences physiques, les finalités et objectifs sont :

- d'apprécier la solidité des connaissances des candidats et de s'assurer de leur aptitude au raisonnement et à l'analyse correcte d'un problème en rapport avec des activités professionnelles ;
- de vérifier leur connaissance du matériel scientifique et des conditions de son utilisation;
- de vérifier leur capacité à s'informer et à s'exprimer par écrit sur un sujet scientifique.

#### • CONTENUS

Les contenus sont définis en annexe II a. Unités constitutives du diplôme (unité U12)

#### • Formes de l'épreuve

- Ponctuelle : évaluation écrite d'une durée de 2 heures

L'épreuve est notée sur 20 points : 15 points sont attribués aux mathématiques et 5 aux sciences physiques.

Le formulaire officiel des mathématiques est intégré au sujet de l'épreuve.

Les formules de sciences physiques qui sont nécessaires pour répondre aux questions posées mais dont la connaissance n'est pas exigée par le programme sont fournies dans le sujet.

L'utilisation des calculatrices pendant l'épreuve est autorisée dans les conditions prévues par la réglementation en vigueur.

#### - Contrôle en cours de formation :

Le contrôle en cours de formation comporte trois situations d'évaluation.

- Deux situations d'évaluation, situées respectivement dans la seconde partie et en fin de formation, respectent les points suivants :
- a) Ces évaluations sont écrites ; chacune a une durée de deux heures et est notée sur vingt points.
- b) Les situations comportent des exercices de mathématiques recouvrant une part très large du programme de mathématiques et de sciences physiques. Le nombre de points affectés à chaque exercice est indiqué aux candidats pour qu'ils puissent gérer leurs travaux. Pour chacune des deux situations d'évaluation, le total des points affectés aux exercices de mathématiques est de 14 points et celui des sciences physiques est de 6 points.

Pour l'évaluation en mathématiques, lorsque les situations s'appuient sur d'autres disciplines, aucune connaissance relative à ces disciplines n'est exigible des candidats et toutes les explications et indications utiles doivent être fournies dans l'énoncé.

- c) Il convient d'éviter toute difficulté théorique et toute technicité excessive en mathématiques et en sciences physiques. La longueur et ampleur du sujet doivent permettre à un candidat moyen de traiter le sujet et de le rédiger posément dans le temps imparti.
- d) L'utilisation des calculatrices pendant chaque situation d'évaluation est définie par la réglementation en vigueur aux examens et concours relevant de l'Éducation Nationale. Pour les exercices de mathématiques, l'usage du formulaire officiel de mathématiques est autorisé.
- e) On rappellera aux candidats que la clarté des raisonnements et la qualité de la rédaction interviendront dans l'appréciation des copies.
- " Une situation d'évaluation, notée sur dix points, ne concerne que les mathématiques. Elle consiste en la réalisation écrite (individuelle ou en groupe restreint) et la présentation orale (individuelle) d'un dossier comportant la mise en œuvre de savoir-faire mathématiques en liaison directe avec la spécialité de chaque baccalauréat professionnel. Ce dossier peut prendre appui sur le travail effectué au cours des périodes de formation en milieu professionnel. Au cours de l'oral dont la durée maximale est de vingt minutes, le candidat sera amené à répondre à des questions en liaison avec le contenu mathématique du dossier.

#### La note finale sur vingt proposée au jury pour cette sous-épreuve est obtenue en divisant par 2,5 le total des notes relatives aux trois évaluations.

# SOUS-ÉPREUVE E13 (U13) **TRAVAUX PRATIQUES DE SCIENCES PHYSIQUES** Coefficient: 1

#### • FINALITÉS ET OBJECTIFS DE L'ÉPREUVE

Les finalités et objectifs de la sous-épreuve sont :

- de vérifier l'aptitude des candidats à choisir et à utiliser du matériel scientifique pour la mise en œuvre d'un protocole expérimental fourni, dans le respect des règles de sécurité,
- d'apprécier leurs savoir-faire expérimentaux, l'organisation de leur travail, la valeur des initiatives qu'ils sont amenés à prendre,
- de vérifier leur capacité à rendre compte par oral ou par écrit des travaux réalisés.

#### • CONTENUS

Les contenus sont définis en annexe II a, Unités constitutives du diplôme (unité U13).

#### • Formes de l'épreuve

- Ponctuelle : évaluation pratique d'une durée de 45 minutes.

L'évaluation, notée sur 20 points, concerne les compétences expérimentales liées à la formation méthodologique de base. Le matériel que le candidat sera amené à utiliser est celui fixé par la note de service n° 96-070 du 8 mars 1996 (BOEN n° 12 du 21 mars 1996).

Les candidats formés dans l'enseignement public ou dans l'enseignement privé sous contrat passent l'évaluation dans leur établissement. Des mesures particulières d'accueil sont prises pour les autres candidats. Ces derniers seront affectés dans les établissements par le recteur. L'évaluation est assurée par des professeurs de la discipline exerçant de préférence dans l'établissement.

Le chef de centre s'assure qu'un professeur n'évalue pas ses propres élèves.

Les sujets sont élaborés au niveau académique, inter académique ou national.

Le recteur arrête annuellement les sujets proposés aux établissements, fixe le nombre de sujets qui seront mis en place dans chaque établissement et le calendrier de l'évaluation expérimentale de sciences physiques en cohérence avec le calendrier de l'examen établi au plan national.

Chaque établissement met en place le nombre de sujets qui lui a été fixé et qu'il choisit dans l'ensemble des sujets proposés.

Le procès verbal du déroulement de l'évaluation, les travaux remis par les candidats et les grilles d'évaluation remplies par les professeurs sont transmis au jury.

L'inspecteur de l'éducation nationale chargé des sciences physiques s'assure que les conditions nécessaires au bon déroulement sont bien remplies.

#### - Contrôle en cours de formation :

Le contrôle en cours de formation repose sur deux situations d'évaluation qui ont pour support une activité expérimentale. La durée de chacune est voisine de 1 h. Elles sont mises en place dans la seconde partie de la formation.

Lors de chaque situation expérimentale, le candidat est évalué à partir d'une ou plusieurs expériences choisies dans les champs de la physique et de la chimie définis par l'unité U13 (annexe I du référentiel de certification). L'évaluation porte nécessairement sur les savoir-faire expérimentaux du candidat observés durant la ou les manipulations qu'il réalise et, suivant la nature du sujet, sur la valeur des mesures réalisées et sur leur exploitation.

#### Lors de l'évaluation, il est demandé au candidat :

- d'utiliser correctement le matériel mis à sa disposition et dont la liste est fixée par note de service n° 96-070 du 8 mars 1996 (BOEN n° 12 du 21 mars 1996),
- de mettre en œuvre un protocole expérimental,
- de rendre compte par écrit des résultats des travaux réalisés.

En pratique, le candidat porte sur une fiche qu'il complète en cours de manipulation les résultats de ses observations, de ces mesures et, le cas échéant, de leur exploitation. L'évaluateur élabore un guide d'observation qui lui permet d'évaluer les savoir-faire expérimentaux du candidat lors de ses manipulations.

Chaque situation est notée sur 20 points ; 13 points au moins sont attribués aux savoir-faire expérimentaux et à la valeur des mesures. Les deux situations d'évaluation doivent porter sur des champs différents de la physique et de la chimie.

La note sur 20 attribuée au candidat pour l'unité est la moyenne, arrondie au demi point, des deux notes sur 20 obtenues lors des deux situations d'évaluation.

# ÉPREUVE E 2 (U2) ÉLABORATION DU PROCESSUS DE RÉALISATION D'UN OUTILLAGE Coefficient: 3

#### 1. CONTENU DE L'ÉPREUVE

L'épreuve est construite à partir d'un support appartenant au domaine industriel :

- de la découpe, de l'emboutissage,
- ou du moulage des matériaux métalliques et plastiques,
- ou du forgeage, du matriçage, de l'estampage.

L'évaluation porte sur tout ou partie des compétences :

- C 12. Analyser le processus général de réalisation ou de modification de l'outillage et le processus opératoire de réalisation d'un constituant.
- C 21. Exploiter et proposer des améliorations du plan prévisionnel de réalisation de l'outillage et du plan de charges des machines.
- C 22. Établir la chronologie des étapes de fabrication d'un constituant et les modes opératoires associés
- C 24. Optimiser un processus opératoire

Elle se fait à partir d'un dossier technique relatif à un outillage pouvant comporter :

- des représentations multiformes de l'outillage et du produit obtenu,
- le processus général de réalisation,
- le planning prévisionnel de réalisation,

Le candidat :

- définit la chronologie des étapes de fabrication d'un outillage;
- propose éventuellement des modifications d'un plan prévisionnel ou d'un plan de charges :
- exploite le modèle numérique d'un outillage pour localiser un composant ;
- $-$  établit la chronologie des étapes de fabrication d'un composant ;
- exploite le modèle numérique d'un composant pour élaborer le programme d'usinage (FAO);
- choisit les outils et les paramètres d'usinage ;
- valide un programme par simulation.

#### **2. ÉVALUATION**

Les indicateurs d'évaluation correspondant aux compétences évaluées figurent dans la colonne "Indicateurs de performance" des tableaux décrivant les compétences (cf. annexe I b : référentiel de certification).

L'évaluation prend en compte :

- l'aptitude à appréhender un processus de réalisation dans sa globalité ;
- l'aptitude à élaborer la chronologie des étapes de fabrication d'un composant ;
- l'aptitude à choisir les outils et les paramètres d'usinage ;
- $-$  l'aptitude à utiliser les logiciels d'aide à la fabrication;
- la rigueur de la démarche d'analyse.

#### · Modes d'évaluation

- Évaluation ponctuelle : épreuve écrite avec assistance informatique, d'une durée de 4 heures.
- Contrôle en cours de formation :

L'évaluation s'effectue sur la base d'une situation d'évaluation, organisée par l'équipe enseignante chargée des enseignements technologiques et professionnels. Le degré d'exigence est équivalent à celui requis dans le cadre de l'épreuve ponctuelle correspondante. Les conditions de réalisation et les critères d'évaluation sont identiques à ceux de la forme ponctuelle.

La période choisie pour l'évaluation pouvant être différente pour chacun des candidats, son choix et son organisation relèvent de la responsabilité de l'équipe pédagogique, dans le courant de la dernière année de formation.

À l'issue de cette situation d'évaluation, l'équipe pédagogique de l'établissement de formation constituera, pour chaque candidat, un dossier comprenant :

- l'ensemble des documents remis pour conduire le travail demandé pendant la situation d'évaluation;
- la description sommaire des moyens matériels mis à sa disposition;
- les documents éventuellement rédigés par le candidat lors de l'évaluation;
- une fiche d'évaluation du travail réalisé.

Une fiche type d'évaluation du travail réalisé, rédigée et mise à jour par l'Inspection Générale de l'Éducation Nationale, est diffusée aux services rectoraux des examens et concours.

Cette fiche sera obligatoirement transmise au jury. L'ensemble du dossier décrit ci-dessus, relatif à la situation d'évaluation sera tenu à la disposition du jury et de l'autorité rectorale jusqu'à la session suivante. Le jury pourra éventuellement en exiger l'envoi avant délibération afin de le consulter. Dans ce cas, à la suite d'un examen approfondi, il formulera toutes remarques et observations qu'il jugera utiles et arrêtera la note.

# ÉPREUVE E 3 (UNITÉS U 31, U 32, U 33, U 34)

## ÉPREUVE PRATIQUE PRENANT EN COMPTE LA PÉRIODE DE FORMATION EN MILIEU PROFESSIONNEL Coefficient: 8

Cette épreuve est constituée de trois sous-épreuves :

- Sous-épreuve U31 : Évaluation de la formation en milieu professionnel et de l'économie gestion
- · Sous-épreuve U32 : Mise en œuvre et conduite d'un équipement
- · Sous-épreuve U33 : Opération d'assemblage ou de remise en état d'un outillage

### SOUS-ÉPREUVE E 31 (U31) **ÉVALUATION DE LA FORMATION EN MILIEU PROFESSIONNEL** Coefficient: 2

#### 1. CONTENU DE LA SOUS-ÉPREUVE :

Au cours de la période de formation en milieu professionnel toutes les compétences peuvent être abordées en fonctions des situations rencontrées.

L'évaluation de cette période portera plus particulièrement sur tout ou partie des compétences suivantes :

- C 14 : Analyser des données et rendre compte.
- C 33 : Mettre au point l'outillage après essais et rendre compte.
- C 34 : Recenser et appliquer les consignes et les procédures d'hygiène et de sécurité, de qualité et de respect de l'environnement.
- C 41 : Identifier les éléments ou constituants défaillants ou à modifier. Rédiger une proposition d'intervention.

#### Durant la période de formation en milieu professionnel on privilégiera les activités suivantes :

- assemblage, parachèvement et montage des éléments constitutifs de outillage,
- participation à la mise au point de l'outillage,
- analyse des documents d'exploitation et de maintenance des outillages,
- maintenance et remise en conformité des outillages,
- contrôle de conformité du produit fini et modifications sur l'outillage,
- travail en équipe,
- communication orale et écrite.

# 2. ÉVALUATION

## - Évaluation ponctuelle :

L'évaluation porte sur **un rapport que le candidat rédige à titre individuel** et présente au jury.

## $\blacksquare$ . Le rapport

Le rapport rédigé par le candidat est composé de trois parties :

- A. L'entreprise et son environnement économique ;
- B. Les activités professionnelles exercées pendant la période de formation en entreprise ;
- C. Une étude de cas.

## A. L'entreprise et son environnement économique :

Cette partie traite les aspects liés à la structure de l'entreprise en référence avec le référentiel d'économie et gestion.

B. Les activités professionnelles exercées pendant la période de formation en milieu professionnel :

Le candidat résumera l'ensemble des activités et des tâches professionnelles accomplies pendant la période de formation en entreprise du point de vue :

- organisationnel;
- des moyens techniques mis en œuvre ;
- des méthodes utilisées.

## C. Étude de cas :

Dans cette partie, le candidat présente une problématique en relation avec une tâche ou une activité spécifique faisant appel à des techniques nouvelles ou des procédés de réalisation innovants.

Proposition de déroulement de l'étude :

- présentation du support technique :
- analyse du problème ;
- solution(s) apportée(s) :
- conclusion.

# - Présentation orale du rapport

L'exposé, au cours duquel le candidat ne sera pas interrompu, sera d'une durée maximale de 20 minutes. Il sera suivi de 10 minutes d'interrogation par le jury.

L'évaluation prend en compte :

- . l'exactitude de l'analyse du contenu des documents mis à sa disposition dans l'entreprise ;
- · la qualité de l'exposé au regard des moyens d'expression et du vocabulaire utilisé. Il permet de traduire le résultat des analyses et /ou propositions techniques ;
- · la manière dont les procédures d'hygiène, de sécurité et de respect de l'environnement mises en œuvre dans l'entreprise sont décrites ;
- · la description de l'environnement économique de l'entreprise.

Quelle que soit l'origine du candidat, le rapport dont le volume, annexes comprises, ne dépassera pas 40 pages sera mis à disposition des membres du jury huit jours avant la date de l'épreuve. Pour la présentation le candidat pourra utiliser les moyens de communication (vidéoprojecteur, rétroprojecteur...) les mieux adaptés.

#### Nota:

Les candidats qui se présentent à l'examen au titre de leurs trois années d'expérience professionnelle, rédigent un rapport faisant apparaître, pour l'année qui précède la date d'examen, la nature des fonctions exercées dans l'entreprise, les types d'activités effectuées faisant appel aux compétences terminales du référentiel ainsi qu'aux compétences en économie et gestion.

Le jury chargé de cette évaluation est composé d'un professeur responsable de l'enseignement technologique et professionnel, d'un professeur d'économie et gestion et d'un professionnel. Un de ces membres est issu du jury d'examen.

## - Contrôle en cours de formation :

L'évaluation de la formation en milieu professionnel s'appuie sur deux parties d'égale importance :

#### Partie A : Avis formulé par le tuteur d'entreprise.

L'avis est formulé par le tuteur à partir des tâches effectuées durant la période de formation en entreprise qui sont consignées dans un livret de suivi et d'évaluation. Sur ces bases la note est proposée conjointement par le tuteur et un enseignant chargé du suivi de l'élève.

#### Partie B : Un rapport et sa présentation orale.

Le déroulement de la sous-épreuve est identique à celui défini dans l'évaluation ponctuelle.

Le rapport dont le volume, annexes comprises ne dépassera pas 40 pages sera mis à disposition des membres du jury huit jours avant la date de l'épreuve. Pour la présentation le candidat sera quidé pour utiliser les moyens de communication (vidéoprojecteur ou rétroprojecteur...) les mieux adaptés.

La commission d'interrogation sera constituée de d'enseignants dont un d'économie et gestion et d'un professionnel. En cas d'absence de ce dernier, la commission pourra valablement statuer.

## SOUS - ÉPREUVE E 32 (U 32) MISE EN ŒUVRE ET CONDUITE D'UN ÉQUIPEMENT Coefficient: 2

#### 1. CONTENU DE LA SOUS-ÉPREUVE :

L'épreuve est construite à partir d'un support appartenant au domaine industriel :

- de la découpe, de l'emboutissage
- ou du moulage des matériaux métalliques et plastiques,
- ou du forgeage, du matriçage, de l'estampage.

L'évaluation porte sur tout ou partie des compétences suivantes.

- C 31. Mettre en œuvre la (les) machine(s) pour réaliser le constituant.
- C 23. Élaborer un protocole de contrôle.

Elle se fait à partir d'un dossier technique relatif à un outillage pouvant comporter :

- des représentations multiformes de l'outillage et de ses constituants ;
- $-$  le processus de fabrication;
- $-$  les programmes machine ;
- les données techniques de la machine,

Le candidat met en œuvre et conduit un équipement pour réaliser totalement ou partiellement un composant. Il :

- introduit les données machine :
- $-$  installe la pièce;
- $-$  installe et règle les outils ;
- effectue les opérations d'usinage ;
- élabore et met en œuvre le protocole de contrôle ;
- vérifie les résultats obtenus.

#### 2. ÉVALUATION

L'évaluation prend en compte :

- la conformité de(s) élément(s) fabriqué(s),
- l'organisation des postes et le respect des règles de sécurité,
- la rigueur dans l'utilisation des moyens et dans la gestion du temps,
- la validité du protocole de contrôle,
- le respect de la qualité aux différentes étapes de la réalisation.

#### · Modes d'évaluation

### $-$  Évaluation ponctuelle :

Épreuve pratique, d'une durée maximale de 8 heures sur la base de deux situations portant obligatoirement sur deux technologies de réalisation différentes (exemples : centre d'usinage, électroérosion à fil, électroérosion par enfonçage...). La durée consacrée à chaque situation sera fonction de la technologie mise en œuvre.

## - Contrôle en cours de formation :

L'évaluation s'effectue sur la base de deux situations d'évaluation, organisées par l'équipe enseignante chargée des enseignements technologiques et professionnels : les deux situations porteront obligatoirement sur deux technologies de réalisation différentes (Exemple : Centre d'usinage, électroérosion à fil, électroérosion par enfoncage, ...)

Le degré d'exigence est équivalent à celui requis dans le cadre de l'épreuve ponctuelle correspondante. Les conditions de réalisation et les critères d'évaluation sont identiques à ceux de la forme ponctuelle.

La période choisie pour l'évaluation pouvant être différente pour chacun des candidats, son choix et son organisation relèvent de la responsabilité de l'équipe pédagogique. L'évaluation se déroulera dans le courant de la dernière année de formation.

À l'issue de chacune des situations d'évaluation, l'équipe pédagogique de l'établissement de formation constituera, pour chaque candidat, un dossier comprenant :

- l'ensemble des documents remis pour conduire le travail demandé pendant la situation d'évaluation :
- la description sommaire des moyens matériels mis à sa disposition;
- les documents éventuellement rédigés par le candidat lors de l'évaluation;
- une fiche d'évaluation du travail réalisé

Une fiche type d'évaluation du travail réalisé, rédigée et mise à jour par l'Inspection Générale de l'Éducation Nationale, est diffusée aux services rectoraux des examens et concours.

Cette fiche sera obligatoirement transmise au jury. L'ensemble du dossier décrit ci-dessus, relatif à la situation d'évaluation sera tenu à la disposition du jury et de l'autorité rectorale jusqu'à la session suivante. Le jury pourra éventuellement en exiger l'envoi avant délibération afin de le consulter. Dans ce cas, à la suite d'un examen approfondi, il formulera toutes remarques et observations qu'il jugera utiles et arrêtera la note.

# SOUS-ÉPREUVE E 33 (U 33) OPÉRATIONS D'ASSEMBLAGE OU DE REMISE EN ÉTAT D'UN OUTILLAGE Coefficient: 3

#### 1. CONTENU DE L'ÉPREUVE

L'épreuve est construite à partir d'un support appartenant au domaine industriel :

- de la découpe, de l'emboutissage,
- ou du moulage des matériaux métalliques et plastiques,
- ou du forgeage, du matriçage, de l'estampage.

L'évaluation porte sur tout ou partie des compétences suivantes :

C32 : Assembler les constituants de l'outillage et valider sa conformité au contrat.

C42 : Mettre en œuvre les moyens de retouche et de remise en état et vérifier la conformité.

# 2. ÉVALUATION

L'évaluation se fait à partir d'un dossier technique relatif à un outillage pouvant comporter :

- des représentations multiformes de l'outillage et de ses constituants,
- $-$  la ou les gammes de montage.

Le candidat :

- · à partir d'un outillage neuf :
- effectue l'assemblage total ou partiel d'un outillage,
- contrôle l'outillage assemblé.
- · à partir d'un outillage à remettre en état ou à modifier :
- effectue des opérations de démontage et repère les éléments défectueux ou à modifier,
- effectue des actions correctives sur des constituants de l'outillage ;
- effectue des opérations de remontage,
- contrôle l'outillage assemblé.

L'évaluation prend en compte :

- l'organisation des postes et le respect des règles de sécurité,
- la rigueur dans l'utilisation des moyens et dans la gestion du temps,
- le respect de la qualité aux différentes étapes,
- la conformité de l'outillage.

## • Modes d'évaluation

 $-$  Évaluation ponctuelle : épreuve pratique d'une durée de 2 à 4 heures.

### - Contrôle en cours de formation

L'évaluation s'effectue sur la base d'une situation d'évaluation, organisée par l'équipe enseignante chargée des enseignements technologiques et professionnels. Le degré d'exigence est équivalent à celui requis dans le cadre de l'épreuve ponctuelle correspondante. Les conditions de réalisation et les critères d'évaluation sont identiques à ceux de la forme ponctuelle.

La période choisie pour l'évaluation pouvant être différente pour chacun des candidats, son choix et son organisation relèvent de la responsabilité de l'équipe pédagogique, dans le courant de la dernière année de formation.

À l'issue de cette situation d'évaluation, l'équipe pédagogique de l'établissement de formation constituera, pour chaque candidat, un dossier comprenant :

- l'ensemble des documents remis pour conduire le travail demandé pendant la situation d'évaluation;
- la description sommaire des moyens matériels mis à sa disposition;
- les documents éventuellement rédigés par le candidat lors de l'évaluation;
- une fiche d'évaluation du travail réalisé.

Une fiche type d'évaluation du travail réalisé, rédigée et mise à jour par l'Inspection Générale de l'Éducation Nationale, est diffusée aux services rectoraux des examens et concours.

Cette fiche sera obligatoirement transmise au jury. L'ensemble du dossier décrit ci-dessus, relatif à la situation d'évaluation sera tenu à la disposition du jury et de l'autorité rectorale jusqu'à la session suivante. Le jury pourra éventuellement en exiger l'envoi avant délibération afin de le consulter. Dans ce cas, à la suite d'un examen approfondi, il formulera toutes remarques et observations qu'il jugera utiles et arrêtera la note.

# E4 (UNITÉ U4) **ÉPREUVE DE LANGUE VIVANTE** Coefficient: 2

• Evaluation ponctuelle : écrite d'une durée de 2 heures (Arrêté du 6 avril 1994, B.O. n° 21 du 26 mai 1994).

Cette épreuve vise à apprécier la compréhension de la langue étrangère et l'expression dans cette langue. Elle porte sur des thèmes liés à la vie socio-professionnelle en général ou à un aspect de la civilisation du pays. Elle comprend deux parties notées respectivement sur 12 points et 8 points.

#### - 1<sup>ère</sup> partie : Compréhension

À partir d'un document en langue étrangère, le candidat doit répondre en français à des questions en français révélant sa compréhension du texte en langue étrangère.

Il pourra être invité à justifier ses réponses par une citation extraite du document et à fournir la traduction de quelques passages choisis.

- 2ème partie : Expression

Cette partie de l'épreuve consiste en :

- d'une part des exercices visant à tester en situation les compétences linguistiques (4 points)
- d'autre part une production semi-quidée qui pourra être liée au document proposé pour l'évaluation de la compréhension (4 points).

L'utilisation du dictionnaire bilingue est autorisée.

#### • Contrôle en cours de formation :

Le contrôle en cours de formation est constitué de quatre situations d'évaluation correspondant aux quatre capacités :

- A compréhension écrite
- B compréhension de l'oral
- C expression écrite
- D expression orale

### <sup>□</sup> A - Compréhension écrite

À partir d'un ou deux supports en langue vivante étrangère la compréhension de la langue considérée sera évaluée par le biais de :

- réponses en français à des questions,
- résumé en français du document.
- compte rendu du document.
- traduction.

Le candidat devra faire la preuve des compétences suivantes :

- repérage/identification ;
- mise en relation des éléments identifiés ;
- inférence.

Critères : intelligibilité et pertinence de la réponse.

#### □ B - Compréhension de l'oral

À partir d'un support audio-oral ou audio-visuel, l'aptitude à comprendre le message auditif en langue vivante étrangère sera évaluée par le biais de :

- réponses à des questions factuelles simples sur ce support,
- QCM,
- reproduction des éléments essentiels d'information compris dans le document.

Le candidat devra faire la preuve des compétences suivantes :

- anticipation:
- repérage/identification ;
- association des éléments identifiés ;
- inférence.

#### <sup>□</sup> C - Production écrite

La capacité à s'exprimer par écrit en langue vivante étrangère sera évaluée par le biais d'une production guidée d'un paragraphe de 10 à 15 lignes. Le message portera sur l'expérience professionnelle ou personnelle du candidat ou bien sur un aspect de civilisation (questions pouvant prendre appui sur un court document écrit ou une image).

Le candidat devra faire la preuve des compétences suivantes :

- mémorisation
- mobilisation des acquis
- aptitude à la reformulation
- aptitude à combiner les éléments acquis en énoncés pertinents et intelligibles
- utilisation correcte et précise des éléments linguistiques contenus dans le programme de consolidation de seconde
- : éléments grammaticaux : déterminants, temps, formes auxiliées, modalité, connecteurs...

Éléments lexicaux : Cf. liste contenue dans le référentiel BEP ou programme de BEP. Construction de phrases simples, composées, complexes.

#### <sup>□</sup> D - Production orale

La capacité à s'exprimer oralement en langue vivante étrangère de façon pertinente et intelligible sera évaluée.

Le support proposé par le formateur permettra d'évaluer l'aptitude à dialoguer en langue vivante étrangère à l'aide de constructions simples, composées, dans une situation simple de la vie courante. Ce dialogue pourra porter sur des faits à caractère personnel, de société ou de civilisation.

Le candidat devra faire preuve des compétences suivantes :

- mobilisation des acquis
- aptitude à la reformulation
- aptitude à combiner les éléments acquis en énoncés pertinents et intelligibles

Exigences lexicales et grammaticales : cf. programme de consolidation de seconde et référentiel BEP ou programme **BEP** 

# E5 (U51 - U52) ÉPREUVE DE FRANÇAIS, HISTOIRE - GÉOGRAPHIE Coefficient: 5

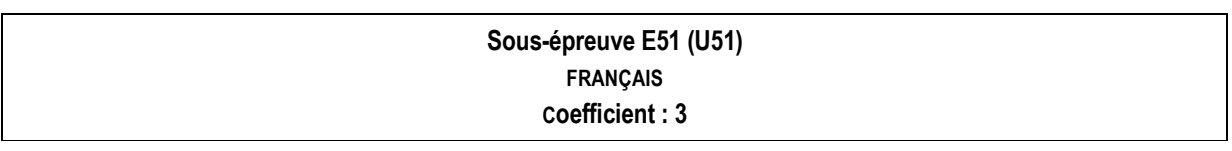

#### • Évaluation ponctuelle : écrite d'une durée de 2h30

L'évaluation comporte deux parties :

- une première partie, notée sur 8 à 12 points, évalue les capacités de compréhension,
- une deuxième partie, notée sur 8 à 12 points, évalue les capacités d'expression.

L'évaluation s'appuie sur un ou plusieurs textes ou documents (textes littéraires, textes argumentatifs, textes d'information, essais, articles de presse, documents iconographiques).

Dans la première partie, deux ou trois questions permettent de vérifier la capacité du candidat de comprendre le sens global des documents, d'en dégager la construction, d'en caractériser la visée, le ton, l'écriture...

La seconde partie permet d'évaluer la capacité du candidat d'exposer un point de vue ou d'argumenter une opinion. Le type d'écrit attendu s'inscrit dans une situation de communication précisée par l'énoncé (lettre, synthèse rédigée, article...). Le sujet précise la longueur du texte à rédiger.

Le nombre de points attribués à chacune des parties de l'épreuve est indiqué dans le sujet. Dans tous les cas, la note globale est attribuée sur 20 points.

#### • Contrôle en cours de formation

Le contrôle en cours de formation est constitué de quatre situations d'évaluation permettant de tester les capacités de compréhension et d'expression du candidat. Elles sont de poids équivalent. Elles reposent à la fois sur des supports fonctionnels et sur des supports fictionnels ou littéraires. On précisera chaque fois que nécessaire la situation de communication : destinataire, auditoire, etc.

#### □ Situation A

a) Objectif : évaluation de la capacité du candidat d'analyser ou de synthétiser.

- b) Exemples de situation :
	- supports fonctionnels : fiche d'analyse de tâches, prises de notes ;
	- supports fictionnels/littéraires : fiche de lecture, synthèse d'une activité de lecture.

#### □ Situation B

- a) Objectif : évaluation de la capacité du candidat de rendre compte ou transposer ou développer.
- b) Exemples de situation :
	- supports fonctionnels : rapport d'intervention en milieu professionnel, fiche de présentation d'un produit, rédaction d'un texte publicitaire à partir de documents, lettre, articles, argumentation à partir d'un dossier ;
	- supports fictions/littéraires : commentaires de lettres, d'images, argumentation à partir d'une lecture.

a) Objectif : évaluation de la capacité du candidat à exposer ou transmettre un message oral

- b) Exemples de situation :
	- présentation d'un dossier disciplinaire ou interdisciplinaire ;
	- compte-rendu de lecture, de visite, de stage...
	- rapports des travaux d'un groupe.

<sup>□</sup> Situation C

# □ Situation D

- a) Objectif : évaluation de la capacité du candidat à participer ou animer
- b) Exemples de situation :
	- participation à un entretien (embauche...);
	- participation à un débat ;
	- participation à une réunion;
	- animation d'un groupe, d'une équipe (entreprise).

# Sous-épreuve E52 (U52) HISTOIRE, GÉOGRAPHIE Coefficient: 2

## • Évaluation ponctuelle : écrite d'une durée de 2 heures

Cette sous-épreuve porte sur le programme de la classe terminale du baccalauréat professionnel, sur un thème précis et les notions qui lui sont associées.

Le candidat a le choix entre deux sujets. Il doit faire la preuve de ses capacités de comprendre et d'analyser une situation historique ou géographique en s'appuyant sur l'étude d'un dossier de trois à cinq documents de nature variée.

Il répond à une série de questions qui visent à évaluer ses compétences à :

- repérer et relever des informations dans une documentation,
- établir des relations entre les documents.
- utiliser des connaissances sur le programme.

Ces questions, qui ne peuvent se réduire à une demande de définitions, permettant au candidat de faire la preuve qu'il maîtrise les méthodes d'analyse des documents et qu'il sait en tirer parti pour comprendre une situation historique ou géographique. Il élabore ensuite une courte synthèse intégrant les éléments apportés par le dossier et ses connaissances.

Les documents constituent un ensemble cohérent qui permet une véritable mise en relation. La cohérence réside dans la situation envisagée et la (ou les) notion(s) qui s'y rapporte(nt).

La synthèse consiste en un texte rédigé qui peut être accompagné par une carte, un croquis ou un schéma à l'initiative du candidat ou en réponse à une question expressément formulée.

#### • Contrôle en cours de formation

Le contrôle en cours de formation est constitué de quatre situations d'évaluation : deux situations d'évaluation en histoire fondées sur un sujet accompagné de documents et deux situations d'évaluation en géographie.

#### □ Objectifs

Les différentes situations d'évaluation visent à évaluer les compétences du candidat à :

- repérer et relever des informations dans un ensemble de trois à cinq documents :
- établir des relations entre les documents ;
- utiliser des connaissances sur le programme ;
- élaborer une courte synthèse intégrant les informations apportées par les documents proposés et ses connaissances.

#### <sup>o</sup> Modalités

Les quatre situations d'évaluation portent chacune sur des sujets d'étude différents, se rapportant au programme de terminale du baccalauréat professionnel. Chaque situation est écrite et dure (environ) deux heures.

Les documents servant de supports aux différentes situations d'évaluation constituent des ensembles cohérents permettant une mise en relation. La cohérence réside dans la situation historique ou géographique envisagée et la (ou les) notion(s) qui s'y rapporte(nt).

Deux des quatre situations d'évaluation doivent donner lieu à la réalisation d'un croquis ou d'un schéma. La synthèse demandée comporte une vingtaine de lignes : elle est quidée par un plan indicatif ou un questionnement.

# E6 (U6) ÉPREUVE D'ÉDUCATION ARTISTIQUE - ARTS APPLIQUÉS Coefficient: 1

#### • FINALITÉS ET OBJECTIFS DE L'ÉVALUATION

L'évaluation a pour objet de vérifier que le candidat sait utiliser des méthodes d'analyse et sait communiquer en utilisant le vocabulaire plastique et graphique.

Elle permet également de s'assurer que le candidat sait mobiliser ses connaissances relatives à l'esthétique du produit, à la production artistique et son implication dans l'environnement contemporain et historique.

#### • ÉVALUATION

L'évaluation porte sur les compétences définies par le programme-référentiel, en relation directe ou indirecte avec le champ professionnel concerné.

#### ■ Formes de l'évaluation

- Évaluation ponctuelle : écrite et graphique, d'une durée de 3 heures

Cette épreuve comporte une analyse formelle et stylistique des éléments présentés dans un dossier comportant quelques planches documentaires (images/textes).

Elle se complète d'une recherche personnelle effectuée par le candidat à partir de l'analyse du dossier documentaire, en fonction d'une demande précise et/ou d'un cahier des charges.

L'analyse implique un relevé documentaire sélectif assorti d'annotations.

Le contenu de l'analyse peut porter sur la comparaison entre l'organisation plastique et l'organisation fonctionnelle d'un ou plusieurs objets (ou supports), ou sur la mise en relation des éléments représentés avec leur contexte historique et artistique.

La recherche porte sur un problème appartenant à l'un des domaines des arts appliqués. Elle doit être présentée sous forme d'esquisse(s) graphique(s) et/ou colorée(s) assortie(s) d'un commentaire écrit, justifiant les choix effectués par le candidat.

Un jury académique composé de professeurs de la discipline procède à la correction et la notation de l'épreuve.

#### - Contrôle en cours de formation

Le contrôle en cours de formation comporte trois situations d'évaluation organisées au cours de la formation.

Les trois situations comportent 1 à 2 séances de 2 heures et sont affectées chacune d'un coefficient particulier :

- première situation d'évaluation : coefficient 1
- deuxième situation d'évaluation : coefficient 2
- troisième situation d'évaluation : coefficient 2

La note finale sur vingt proposée au jury pour cette épreuve est obtenue en divisant par 5 le total des notes relatives aux trois évaluations.

#### □ Première situation d'évaluation

L'évaluation de cette première situation porte sur la mise en œuvre des compétences suivantes :

- analyser les relations entre les constituants plastiques et les éléments fonctionnels d'un produit d'art appliqué (relations formes, matière, couleurs/fonctions);
- mettre en œuvre des principes d'organisation ;
- mettre en œuvre et maîtriser des outils et des techniques imposées.

Les éléments et les données sont imposées.

□ Deuxième situation d'évaluation

L'évaluation de cette deuxième situation porte sur la mise en œuvre des compétences suivantes :

- traduire plastiquement les observations concernant les données du réel
- analyser des produits d'art appliqué à l'industrie et à l'artisanat
- rendre compte plastiquement des relations entre les constituants plastiques et les éléments fonctionnels d'un produit d'art appliqué (relations formes, matière, couleurs/fonctions)
- sélectionner, transférer et adapter des éléments pour répondre à un problème d'art appliqué dans le respect d'un cahier des charges ou des contraintes imposées.
- maîtriser des techniques appropriées à la traduction des réponses données au problème d'art appliqué imposé.

Un dossier documentaire et un cahier des charges sont imposés. Néanmoins, le candidat doit sélectionner des documents et/ou des éléments dans les sources documentaires proposées. Il doit également faire un choix en ce qui concerne la mise en œuvre d'outils et de techniques pour communiquer sont projet.

### <sup>□</sup> Troisième situation d'évaluation

L'évaluation de cette troisième situation porte sur la mise en œuvre des compétences suivantes

- identifier une production artistique et repérer son implication dans son environnement culturel, spécialement dans celui du cadre de vie, de la fabrication industrielle ou artisanale ou de la communication visuelle :
- situer un produit, un support de communication, un espace construit dans un environnement artistique et culturel de son époque ;
- évaluer la qualité esthétique d'un produit.

Le problème est imposé ainsi que l'objet d'étude, en revanche, les références (images et textes) sont proposées, le candidat sélectionne des documents ou des éléments documentaires en fonction de son analyse personnelle et de son argumentaire.

# E7 (U7) ÉPREUVE D'ÉDUCATION PHYSIQUE ET SPORTIVE Coefficient: 1

#### ÉVALUATION PONCTUELLE ET CONTRÔLE EN COURS DE FORMATION

Les modalités de l'épreuve d'éducation physique et sportive sont définies par l'arrêté du 22 novembre 1995 relatif aux modalités d'organisation du contrôle en cours de formation et de l'examen terminal pour l'éducation physique et sportive au lycée (journal officiel du 30 novembre 1995, BOEN n° 46 du 14 décembre 1995).

# ÉPREUVE FACULTATIVE DE LANGUE VIVANTE (UF1)

Épreuve orale d'une durée de 20 minutes précédée d'un temps de préparation de 20 minutes.

L'épreuve a pour but de vérifier la capacité du candidat à comprendre une langue de communication courante et à s'exprimer de manière intelligible sur un sujet d'ordre général.

L'épreuve prend appui sur un document écrit, authentique, portant sur des questions actuelles de société et pouvant comporter des éléments iconographiques. Il ne s'agit en aucun cas d'un document technique.

Le candidat peut présenter une liste de huit textes au minimum, représentant un ensemble d'une dizaine de pages. Pour les candidats qui ont suivi l'enseignement facultatif de langue vivante, cette liste doit être validée par le professeur et le chef d'établissement. En l'absence de liste, l'examinateur propose plusieurs documents au choix du candidat.

Le candidat présente le document et en dégage les éléments essentiels. Cette présentation est suivie d'un entretien portant sur le sujet abordé dans le document. L'entretien peut être élargi et porter sur le projet personnel du candidat.

#### Précisions concernant l'épreuve facultative d'arabe :

Les documents sont rédigés en arabe standard, sans signes vocaliques, conformément à l'usage. Ils peuvent comporter des éléments en arabe dialectal (caricatures, dialogue ou extrait d'entretien publié dans la presse par exemple).

Au cours de l'entretien, l'examinateur peut demander la lecture oralisée d'un bref passage et sa traduction.

Le candidat peut s'exprimer dans le registre de son choix : arabe standard, ou arabe "moyen". L'arabe standard, appelé aussi littéral, correspond à l'usage "soutenu" de la langue, par référence à son usage écrit. L'arabe dit moyen comporte des tournures et expressions dialectales. Il doit être compris par tout interlocuteur arabophone. On n'acceptera du candidat aucune forme de sabir, qui consiste à introduire massivement un lexique étranger plus ou moins arabisé.

### ÉPREUVE FACULTATIVE D'HYGIÈNE - PRÉVENTION - SECOURISME (UF2)

#### · FINALITÉS ET OBJECTIFS DE L'ÉPREUVE

L'épreuve a pour objectif d'évaluer les capacités du candidat de :

- appréhender les incidences sur la santé de l'activité de travail et d'en cerner les conséquences socioéconomiques ;
- justifier des mesures destinées à supprimer ou à réduire les risques d'accidents du travail et d'atteintes à la santé et à s'inscrire dans une démarche de prévention ;
- agir de façon efficace et adaptée face à une situation d'urgence.

Elle porte sur les référentiels d'hygiène - prévention - secourisme.

#### **• ÉVALUATION**

L'évaluation porte notamment sur :

- la qualité du raisonnement :
- l'exactitude des connaissances ;
- la pertinence et le réalisme des solutions proposées ;
- le comportement ou la procédure d'intervention, adaptés et sûrs, face à des situations d'urgence.

#### ■ Formes de l'évaluation

- Ponctuelle : écrite d'une durée de 2 heures

À partir d'une (de) situation(s) professionnelle(s), accompagnée(s) éventuellement d'une documentation scientifique et technique, le candidat doit notamment :

- exploiter et/ou mettre en œuvre des outils d'analyse de la situation donnée,
- mobiliser ses connaissances scientifiques et réglementaires pour identifier le (ou les) problème(s) et argumenter des solutions d'amélioration en lien avec les mesures et structures de prévention.
- expliquer la conduite à tenir face à une situation d'urgence.

#### - Contrôle en cours de formation

Le contrôle en cours de formation comporte trois situation d'évaluation.

#### 1ère situation d'évaluation :

Évaluation écrite, d'une durée indicative de 1h30 à 2h, située au cours de la dernière année de formation, notée sur 7 points.

A partir de documents présentant notamment une situation professionnelle d'entreprise, il est demandé :

- une analyse de la situation donnée selon une méthode adaptée,
- une justification scientifique des effets de la situation donnée ou des mesures de prévention,
- une ou des questions relatives à la réglementation et/ou aux organismes de prévention.

2<sup>ème</sup> situation d'évaluation :

Réalisation d'un travail personnel écrit noté sur 7 points.

A partir de données recueillies au cours de la période de formation en milieu professionnel et/ou d'un travail documentaire, le candidat rédige un document de 5 pages maximum sur :

- un problème professionnel en lien avec le programme d'hygiène-prévention-secourisme et le secteur professionnel concerné;

- la prévention mise en œuvre (moyens, acteurs, organisation...) ou les moyens d'amélioration qu'il propose dans leurs contextes respectifs.
- Le candidat précise sa démarche, justifie les effets possibles sur la santé ainsi que les solutions mises en œuvre ou possibles.

#### 3<sup>ème</sup> situation d'évaluation :

Évaluation pratique consistant en une intervention de secourisme notée sur 6 points.

Le comportement du candidat face à une situation d'urgence est évalué par des moniteurs de secourisme.

Dans le cas où cette évaluation pratique ne peut être réalisée, une évaluation écrite d'environ 30 minutes est mise en place. Au cours de celle-ci le candidat précise la conduite à tenir pour une situation d'urgence relevant du secourisme.

La note globale proposée au jury par le professeur de biotechnologies santé – environnement assurant l'enseignement d'hygiène - prévention - secourisme est calculée en faisant le total des notes obtenues à chacune des trois situations d'évaluation.

# **ANNEXE III**

# PÉRIODE DE FORMATION EN MILIEU PROFESSIONNEL

La durée de la formation en milieu professionnel est de 16 semaines réparties sur les deux années de formation.

# ORGANISATION DE LA FORMATION EN MILIEU PROFESSIONNEL

#### 1. Voie scolaire

La période de formation en milieu professionnel fait obligatoirement l'objet d'une convention entre le chef d'entreprise accueillant l'élève et le chef d'établissement scolaire où ce dernier est scolarisé. Cette convention doit être conforme à la convention type définie par la note de service n° 96-241 du 15 octobre 1996 parue au BO n° 38 du 24 octobre 1996.

La période de formation en milieu professionnel et en établissement scolaire doit assurer la continuité de la formation et permettre à l'élève de compléter et de renforcer ses compétences. Elle fait l'objet d'une planification préalable de manière à maintenir une cohérence de la formation. Elle doit être préparée en liaison avec tous les enseignements. La formation assurée en établissement scolaire doit être polyvalente afin de faciliter l'acquisition des savoirs et des compétences dans les différents domaines constitutifs de la formation préparée.

Le temps de formation en milieu professionnel est réparti sur les deux années en tenant compte :

- · des contraintes matérielles des entreprises et des établissements scolaires ;
- · des objectifs pédagogiques spécifiques à ces périodes ;
- · des cursus d'apprentissage.

#### a) Modalités d'intervention des professeurs

L'équipe pédagogique, dans son ensemble, est concernée par les périodes de formation en milieu professionnel. La recherche et le choix des entreprises d'accueil relèvent de la responsabilité de l'équipe pédagogique de l'établissement de formation comme le précise la circulaire n° 2000-095 du 26 juin 2000. L'intérêt que porteront les professeurs à l'entreprise et au rôle du tuteur permettra d'assurer la continuité de la formation.

En accord avec le tuteur, chaque professeur peut suivre une activité développée en entreprise par le stagiaire.

#### b) Objectifs

Les périodes de formation en milieu professionnel permettent au candidat :

- d'appréhender concrètement la réalité des contraintes économiques, humaines et techniques de l'entreprise ;
- de comprendre l'importance de l'application des règles d'hygiène et de sécurité;
- d'intervenir sur des systèmes très récents dont ne disposent pas les établissements de formation;
- de comprendre la nécessité de l'intégration du concept de la qualité dans toutes les activités développées ;
- d'observer, comprendre et analyser, lors de situations réelles, les différents éléments liés à des stratégies économiques:
- de mettre en œuvre ses compétences dans le domaine de la communication avec tous les services :
- de prendre conscience de l'importance de la compétence de tous les acteurs et des services de l'entreprise.

#### c) Compétences à développer et à évaluer

Au cours de la période de formation en entreprise toutes les compétences peuvent être abordées en fonctions des situations rencontrées.

L'évaluation de cette période portera plus particulièrement sur tout ou partie des compétences suivantes :

- C 14 : Analyser des données et rendre compte.
- C 33 : Mettre au point l'outillage après essais et rendre compte.
- C 34 : Recenser et appliquer les consignes et les procédures d'hygiène et de sécurité, de qualité et de respect de l'environnement.
- C 41 : Identifier les éléments ou constituants défaillants ou à modifier. Rédiger une proposition d'intervention.

On privilégiera les activités suivantes :

- assemblage, parachèvement et montage des éléments constitutifs de outillage,
- participation à la mise au point de l'outillage.
- analyse des documents d'exploitation et de maintenance des outillages,
- maintenance et remise en conformité des outillages.
- contrôle de conformité du produit fini et modifications sur l'outillage,
- travail en équipe,
- communication orale et écrite.

# **d) Suivi pédagogique de la période de formation en milieu professionnel**

Pendant chaque période de formation en milieu professionnel, les activités seront organisées et suivies par le tuteur qui assurera cette mission conjointement avec l'équipe pédagogique de l'établissement de formation. À chacune des périodes de formation, un contrat individuel de formation sera préalablement négocié et établi entre le tuteur, l'équipe pédagogique et l'élève.

Ce contrat fera l'objet d'un document qui indiquera :

- la liste des compétences et savoirs à acquérir, en tout ou partie, durant la période considérée ;
- $-$  les modalités d'évaluation de ces compétences ;
- l'inventaire des prérequis nécessaires pour aborder dans des conditions acceptables la formation en milieu ; professionnel
- les modalités de formation envisagées dans l'entreprise (les tâches et le degré d'autonomie, les matériels utilisés, services ou équipes concernés...).

Chaque période de formation sera évaluée conjointement par le tuteur et l'équipe pédagogique ou son représentant. Le constat établi sera reporté sur le livret de suivi et d'évaluation.

Au terme des périodes de formation en milieu professionnel, le candidat constitue un rapport défini dans le règlement d'examen. Ce rapport est visé par le tuteur de l'élève en entreprise. Ce visa atteste que les activités développées correspondent à celles confiées à l'élève au cours de sa formation en entreprise.

A l'issue des périodes de formation en milieu professionnel des attestations seront délivrées. Elles permettent de vérifier le respect de la durée de la formation en entreprise et le secteur d'activité de cette formation. Un candidat qui n'aura pas présenté ces pièces ne pourra pas valider la sous-épreuve U31 : évaluation de la formation en milieu professionnel.

# **2. Voie de l'apprentissage**

La durée de la formation en milieu professionnel est incluse dans la formation en entreprise.

De manière à établir une cohérence dans le déroulement de la formation, l'équipe pédagogique du centre de formatior d'apprentis informe les maîtres d'apprentissage sur les objectifs des différentes périodes de cette formation.

Au terme de la formation, l'apprenti constitue un rapport. Les modalités de constitution sont identiques à celles fixées pour tous les candidats.

Pour les candidats présentant la sous-épreuve U31 sous la forme ponctuelle, le recteur fixe la date à laquelle le rapport doit être remis au service chargé de l'organisation de l'examen.

# **3. Voie de la formation professionnelle continue**

#### **a) Candidats en situation de première formation ou de reconversion**

La durée de la formation en entreprise s'ajoute aux durées de formation dispensées par le centre de formation continue.

Le stagiaire peut avoir la qualité de salarié d'un autre secteur professionnel.

Lorsque cette préparation s'effectue dans le cadre d'un contrat de travail de type particulier, le stage obligatoire est intégré dans la période de formation dispensée si les activités effectuées sont en cohérence avec les exigences du référentiel et conformes aux objectifs de la formation en entreprise.

Au terme de sa formation, le candidat constitue un rapport. Les modalités de constitution sont identiques à celles fixées pour tous les candidats.

Pour les candidats présentant la sous-épreuve U31 sous la forme ponctuelle, le recteur fixe la date à laquelle le rapport doit être remis au service chargé de l'organisation de l'examen.

#### **b) Candidats en situation de perfectionnement**

Le certificat de stage peut être remplacé par un ou plusieurs certificats de travail attestant que l'intéressé a développé des activités dans des entreprises relevant du secteur en qualité de salarié à plein temps, pendant six mois au cours de l'année précédant l'examen ou à temps partiel pendant un an au cours des deux années précédant l'examen.

Au terme de sa formation, le candidat constitue un rapport. Les modalités de constitution sont identiques à celles fixées pour tous les candidats.

Pour les candidats présentant la sous-épreuve U31 sous la forme ponctuelle, le recteur fixe la date à laquelle le rapport doit être remis au service chargé de l'organisation de l'examen.

# c) Positionnement

Durée minimale pour les candidats positionnés par décision du recteur :

- 10 semaines pour les candidats issus de la voie scolaire (art. 15 du décret n° 96-563 du 9 mai 1995 modifié);
- · 4 semaines pour les candidats issus de la formation professionnelle continue visés au III a ci-dessus.
## **ANNEXE IV**

## **TABLEAU DE CORRESPONDANCE ENTRE ÉPREUVES**

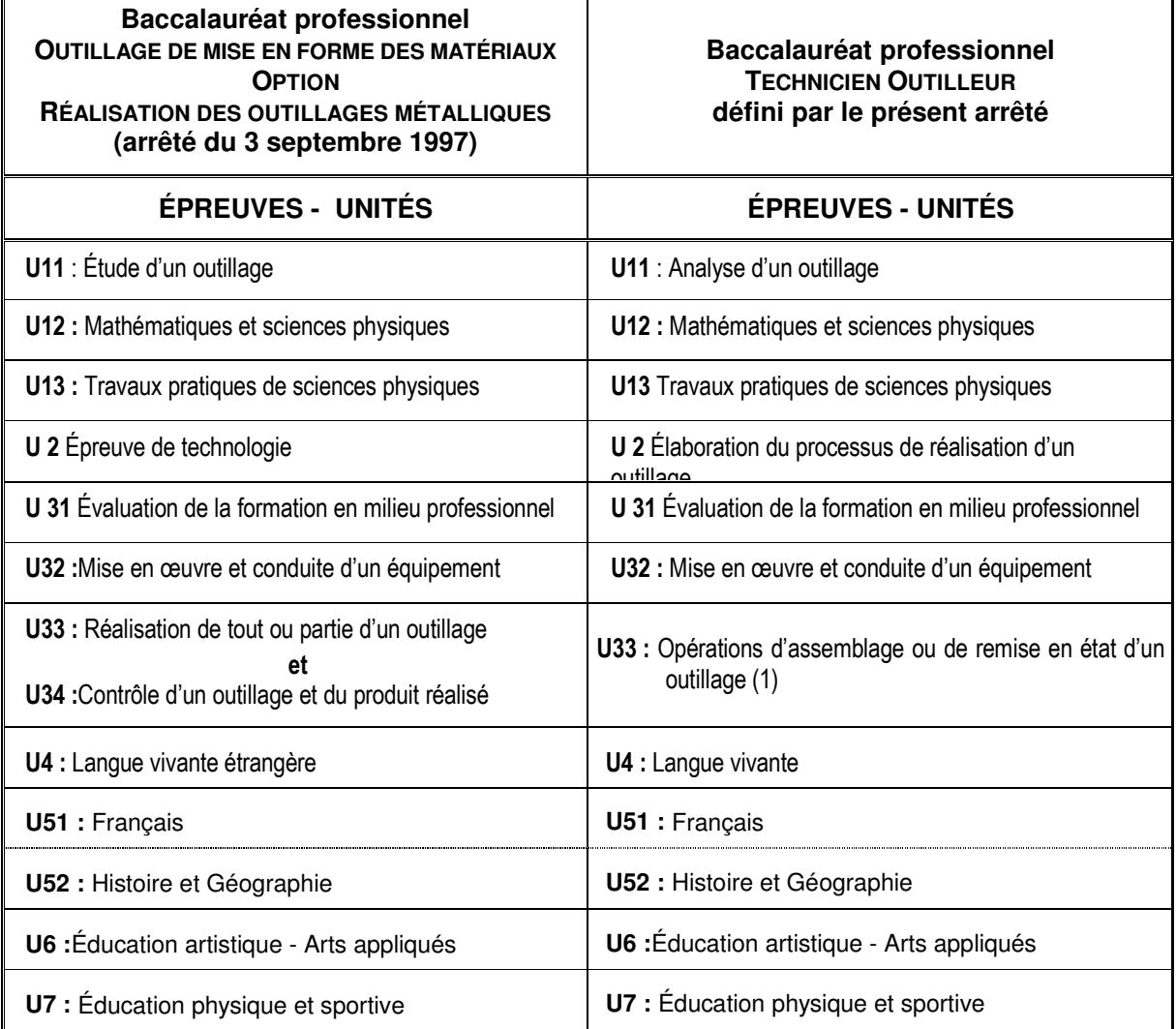

(1) En forme globale, la note à l'unité U 33 définie par le présent arrêté est calculée en faisant la moyenne des notes égales ou supérieures à 10 sur 20 obtenues aux unités U 33 et U 34 définies par l'arrêté du 3 *septembre 1997, affectées de leur coefficient.*

En forme progressive, la note à l'unité U 33 définie par le présent arrêté est calculée en faisant la moyenne des notes égales ou supérieures à 10 sur 20 obtenues aux unités U 33 et U 34 définies par l'arrêté du 3 septembre 1997, affectées de leur coefficient, que ces notes soient égales ou supérieures à 10 *sur 20 (bénéfice) ou 10 sur 20 (report).*